## МИНОБРНАУКИ федеральное государственное бюджетное образовательное учреждение высшего образования «Нижегородский государственный технический университет им. Р.Е.Алексеева» (НГТУ)

## Институт транспортных систем

Выпускающая кафедра «Энергетические установки и тепловые двигатели»

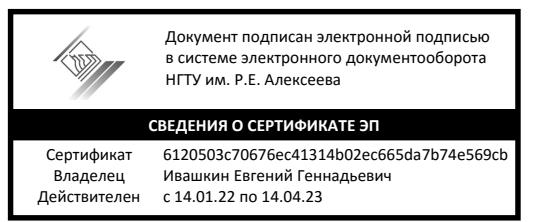

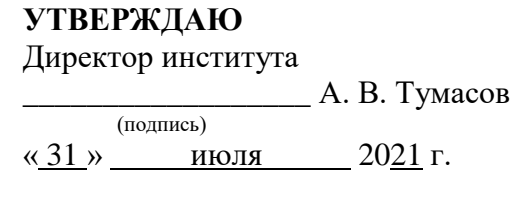

## **ПРОГРАММА ГОСУДАРСТВЕННОЙ ИТОГОВОЙ АТТЕСТАЦИИ**

Направление подготовки

**26.03.02 «Кораблестроение, океанотехника и системотехника объектов морской инфраструктуры»**

> Наименование образовательной программы **«Судовые энергетические установки»**

Квалификация - **бакалавр**

Форма обучения **очная**

Нижний Новгород 2021

#### **Лист согласования программы государственной итоговой аттестации**

Программа государственной итоговой аттестации (далее ГИА) по итоговому государственному междисциплинарному экзамену по направлению подготовки и подготовке к защите и защите выпускной квалификационной работы составлена в соответствии с требованиями ФГОС ВО по направлению подготовки 26.03.02 «Кораблестроение, океанотехника и системотехника объектов морской инфраструктуры», утвержденному приказом Минобрнауки России от «14» августа 2020 г. № 1021, учебным планом и общей концепцией образовательной программы «Судовые энергетические установки».

Программа ГИА рассмотрена на заседании кафедры «Энергетические установки и тепловые двигатели».

Протокол заседания от «02» июня 2021 г № 5.

Заведующий кафедрой «ЭУ и ТД» \_\_\_\_\_\_\_\_\_\_\_\_\_ /С. Н. Хрунков/

Программа ГИА одобрена на заседании Учебно-методического совета института транспортных систем

Протокол заседания от «08» июня 2021 г. № 08/1.

Программа ГИА зарегистрирована в учебном отделе под номером 91\_\_\_\_\_\_\_\_\_\_\_\_\_\_\_\_\_\_ Начальник учебного отдела и поставляют и. В. Мухина

(подпись)

# **Содержание**

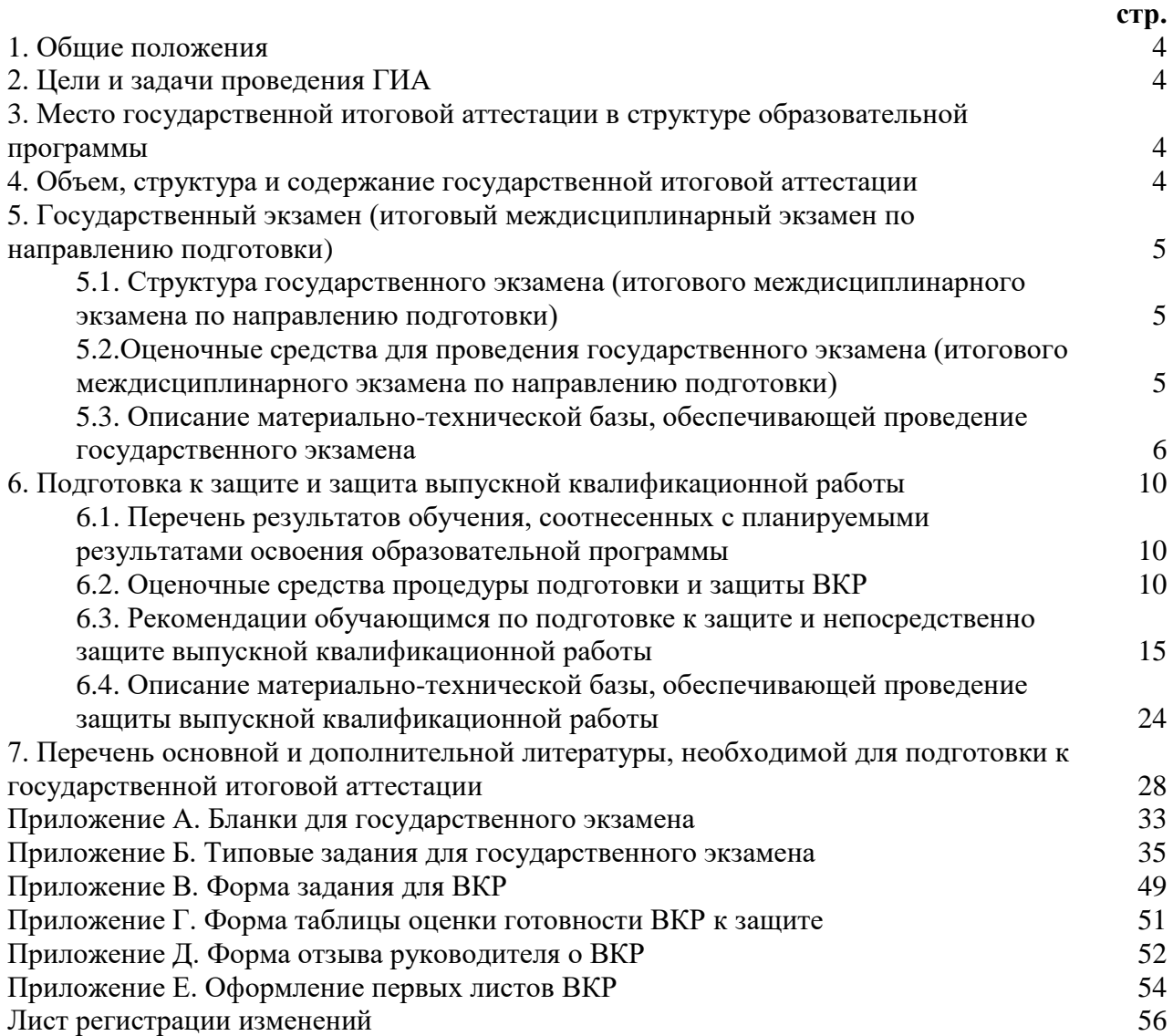

#### **1. Общие положения**

1.1. Программа государственной итоговой аттестации (далее ГИА) по образовательной программе «Судовые энергетические установки» по направлению подготовки 26.03.02 «Кораблестроение, океанотехника и системотехника объектов морской инфраструктуры» разработана в соответствии с:

- Федеральным законом от 29 декабря 2012 г. №273-ФЗ «Об образовании в Российской Федерации» (с изменениями и дополнениями);

- Порядком проведения государственной итоговой аттестации по образовательным программам высшего образования – программам бакалавриата, программам специалитета и программам магистратуры, утвержденным приказом Минобрнауки России от 29 июня 2015 г. №636, (с изменениями и дополнениями);

- Положением о государственной итоговой аттестации по образовательным программам высшего образования – программам бакалавриата, программам специалитета и программам магистратуры, утвержденным ректором НГТУ от «09» января 2018 г.;

- Федеральный государственный образовательный стандарт высшего образования по направлению подготовки 26.03.02 «Кораблестроение, океанотехника и системотехника объектов морской инфраструктуры», квалификация магистр, утвержденный приказом Минобрнауки России от «14» августа 2020 г. № 1021;

- Образовательной программой высшего образования «Судовые энергетические установки» (далее ОП);

- Профессиональным стандартом 30.001 «Специалист по проектированию и конструированию в судостроении», утвержденным приказом Министерства труда и социальной защиты Российской Федерации от 17.11.2020 № 797н.

1.2. Настоящая программа определяет цели, объем, структуру, содержание и оценочные средства ГИА.

#### **2. Цели и задачи проведения ГИА**

Цель ГИА – определение соответствия уровня подготовленности обучающегося к решению профессиональных задач, в соответствии с требованиями ФГОС ВО по 26.03.02 «Кораблестроение, океанотехника и системотехника объектов морской инфраструктуры».

Задачи проведения ГИА:

- проверка уровня сформированности компетенций, определенных образовательным стандартом;

- систематизация, обобщение и закрепление теоретических знаний, практических умений;

- развитие навыков ведения самостоятельной работы и овладения обучающимися методикой исследовательской деятельности;

- выявление умений выпускника по обобщению результатов работы, разработке практических рекомендаций в исследуемой области;

- приобретение опыта представления и публичной защиты результатов своей деятельности, а также оценку сформированности компетенций, в соответствии с учебным планом.

## **3. Место государственной итоговой аттестации в структуре образовательной программы**

Государственная итоговая аттестация проводится на 4 курсе в 8 семестре по итогам освоения образовательной программы.

#### **4. Объем, структура и содержание государственной итоговой аттестации**

ГИА по образовательной программе «Судовые энергетические установки» проводится в форме:

- подготовки к сдаче и сдаче государственного экзамена;

- подготовки и защиты выпускной квалификационной работы (далее ВКР).

Общая трудоемкость (объем) государственной итоговой аттестации, составляет 9 зачетных единиц (ЗЕ) 6 недель.

## **5. Государственный экзамен (итоговый междисциплинарный экзамен по направлению подготовки)**

## **5.1. Структура государственного экзамена (итогового междисциплинарного экзамена по направлению подготовки)**

5.1.1. На государственный экзамен выносятся дисциплины учебного плана, представленные в таблице 1.

Таблица 1. Дисциплины учебного плана, выносимые на государственный экзамен

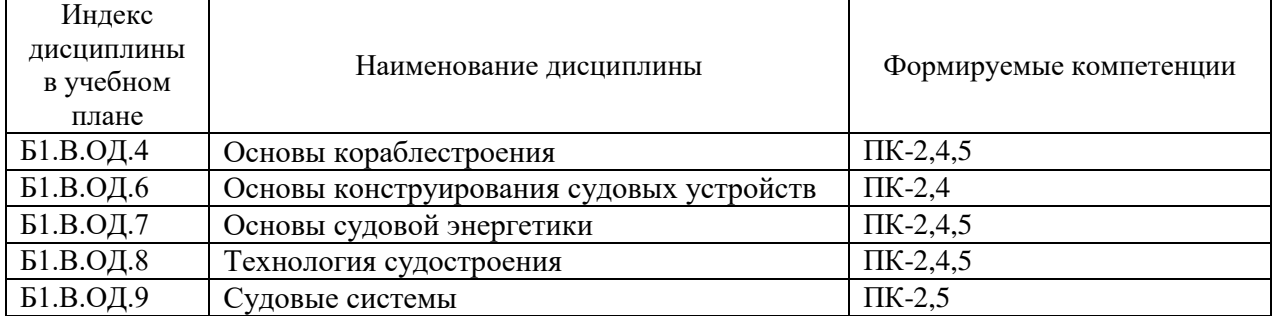

5.1.2. Структура государственного экзамена (итогового междисциплинарного экзамена по направлению подготовки) по видам заданий представлена в таблице 2.

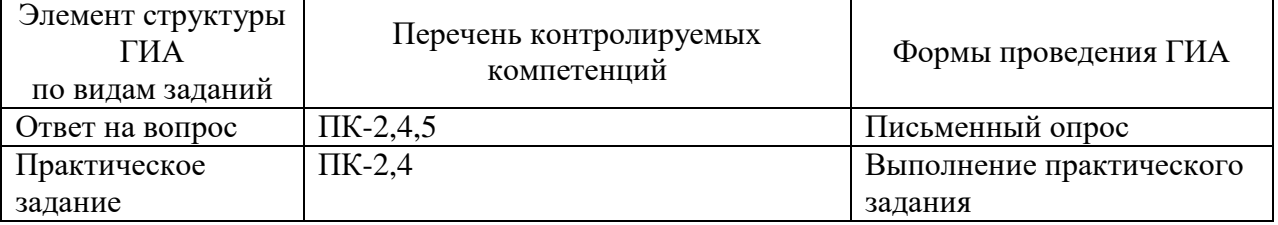

Таблица 2. Структура государственного экзамена по видам заданий

## **5.2. Оценочные средства для проведения государственного экзамена (итогового междисциплинарного экзамена по направлению подготовки)**

По результатам оценки ответов на государственном экзамене оформляется документ в соответствии с бланком, приведенном в приложении А.

Оценочные средства для проведения государственного экзамена включают в себя:

1) перечень компетенций, подлежащих контролю по результатам освоения ОП ВО;

2) описание показателей и критериев оценивания компетенций в ходе проведения государственной итоговой аттестации;

3) типовые контрольные задания или иные материалы, необходимые для оценки знаний, умений, навыков и (или) опыта деятельности, характеризующих результат освоения компетенций, предусмотренных ОП ВО.

5.2.1. Паспорт оценочных средств государственного экзамена

1) Перечень компетенций с указанием результатов их освоения приведен в таблице 3.

Таблица 3. Перечень компетенций с указанием результатов их освоения.

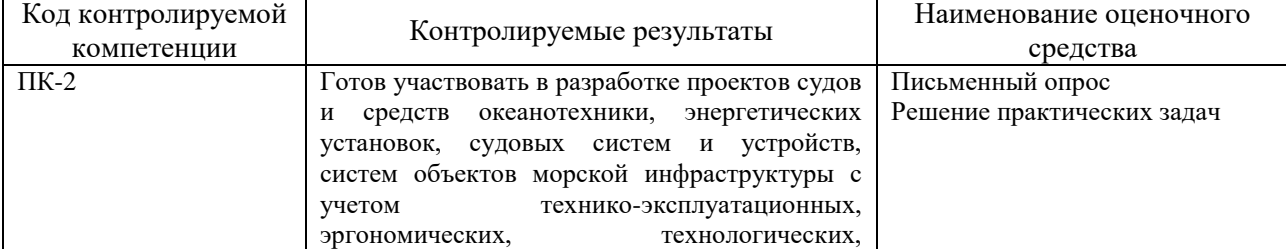

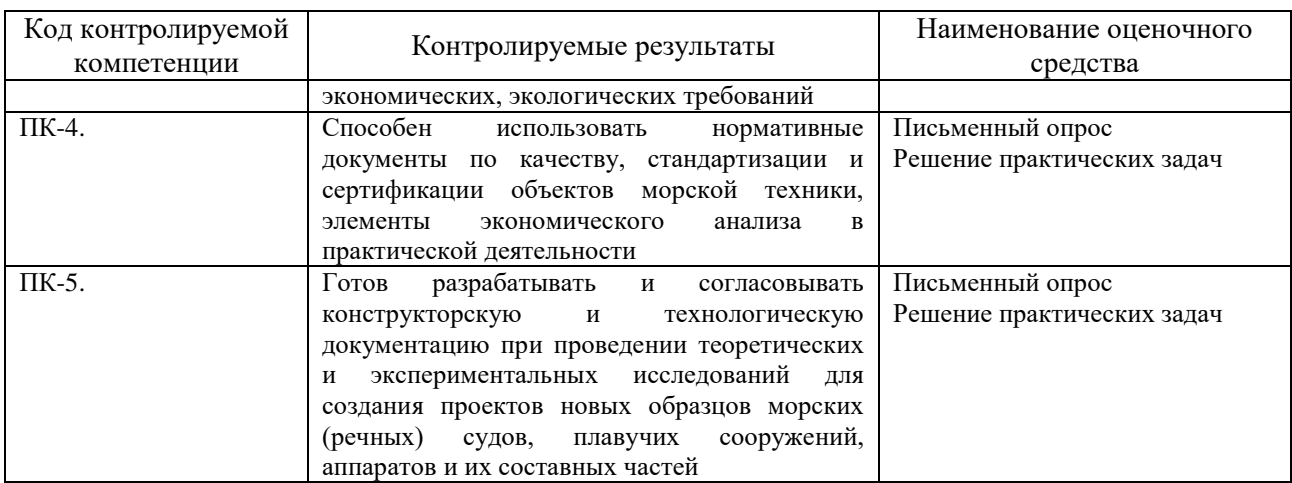

2а) Описание показателей и критериев оценивания компетенций в ходе проведения государственного экзамена приведено в таблице 4.

> Таблица 4. Описание показателей и критериев оценивания компетенций в ходе проведения государственного экзамена

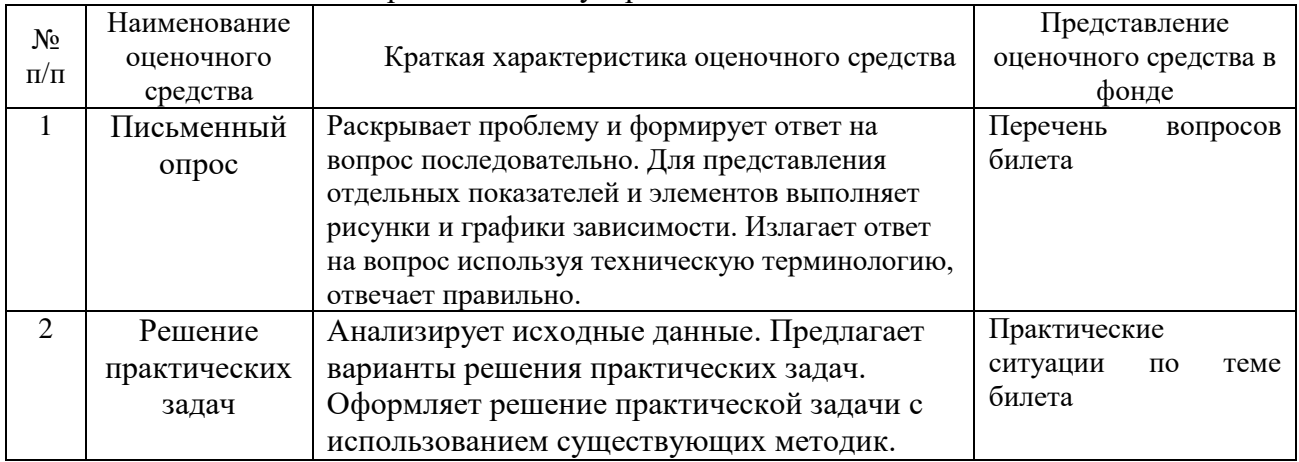

26) Критерии шкалы оценивания на государственном экзамене и их описание приведены в таблице 5.

Таблица 5. Шкала (уровень) оценивания на государственном экзамене

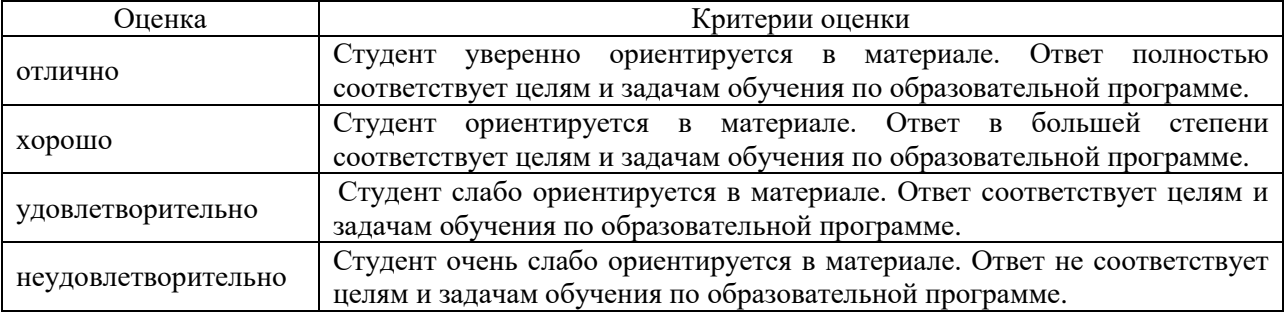

3) Типовые задания или иные материалы, необходимые для оценки знаний, умений, навыков в ходе проведения государственной итоговой аттестации - государственного экзамена (итогового междисциплинарного экзамена по направлению подготовки) приведены в приложении Б.

## 5.3. Описание материально-технической базы, обеспечивающей проведение государственного экзамена

Учебные аудитории и лаборатории для консультаций по государственному экзамену и проведения государственного экзамена оснащены оборудованием и техническими средствами обучения, состав которых определен в таблице 6.

## Таблица 6. Оснащенность аудиторий и помещений для проведения написания государственного экзамена

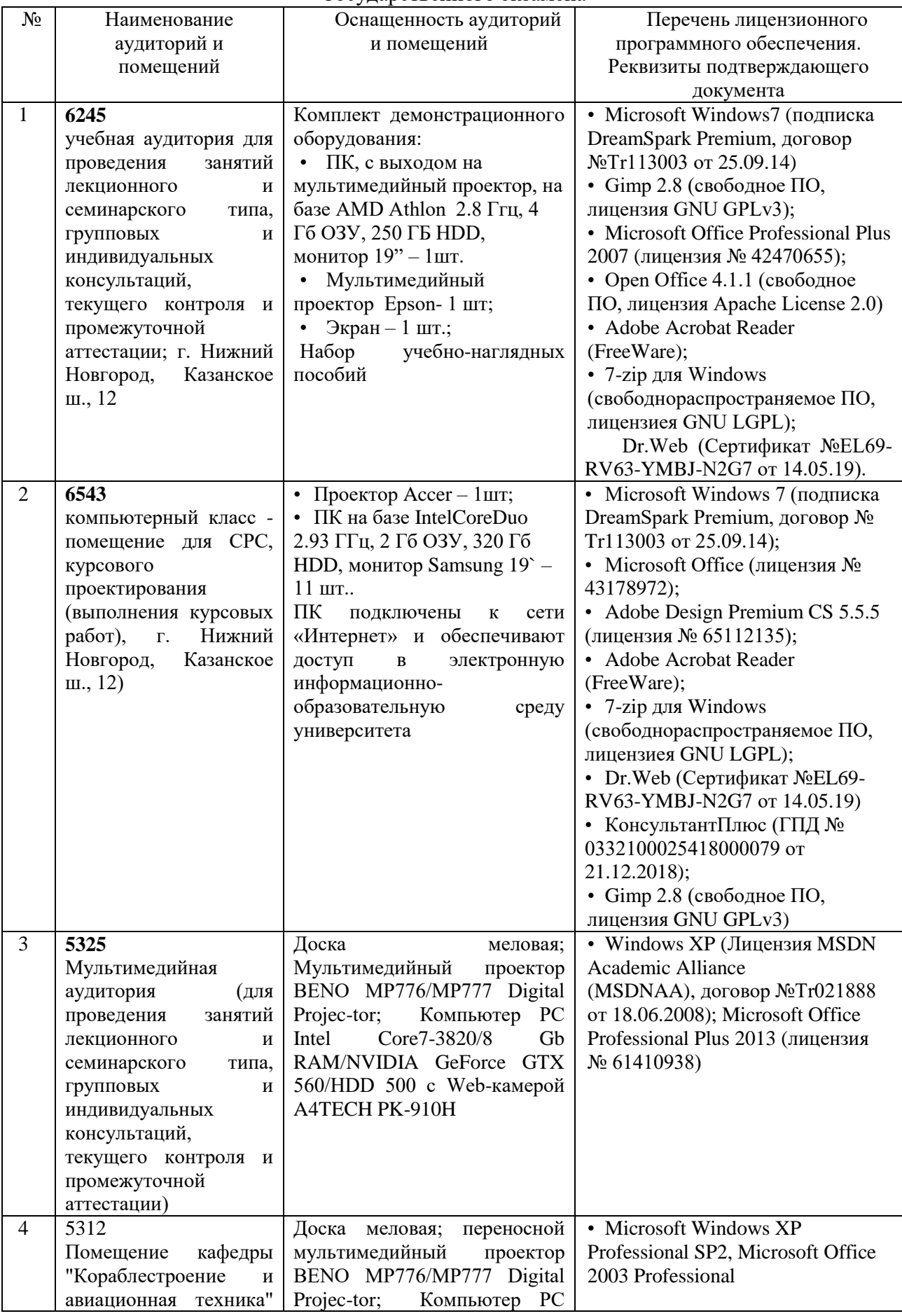

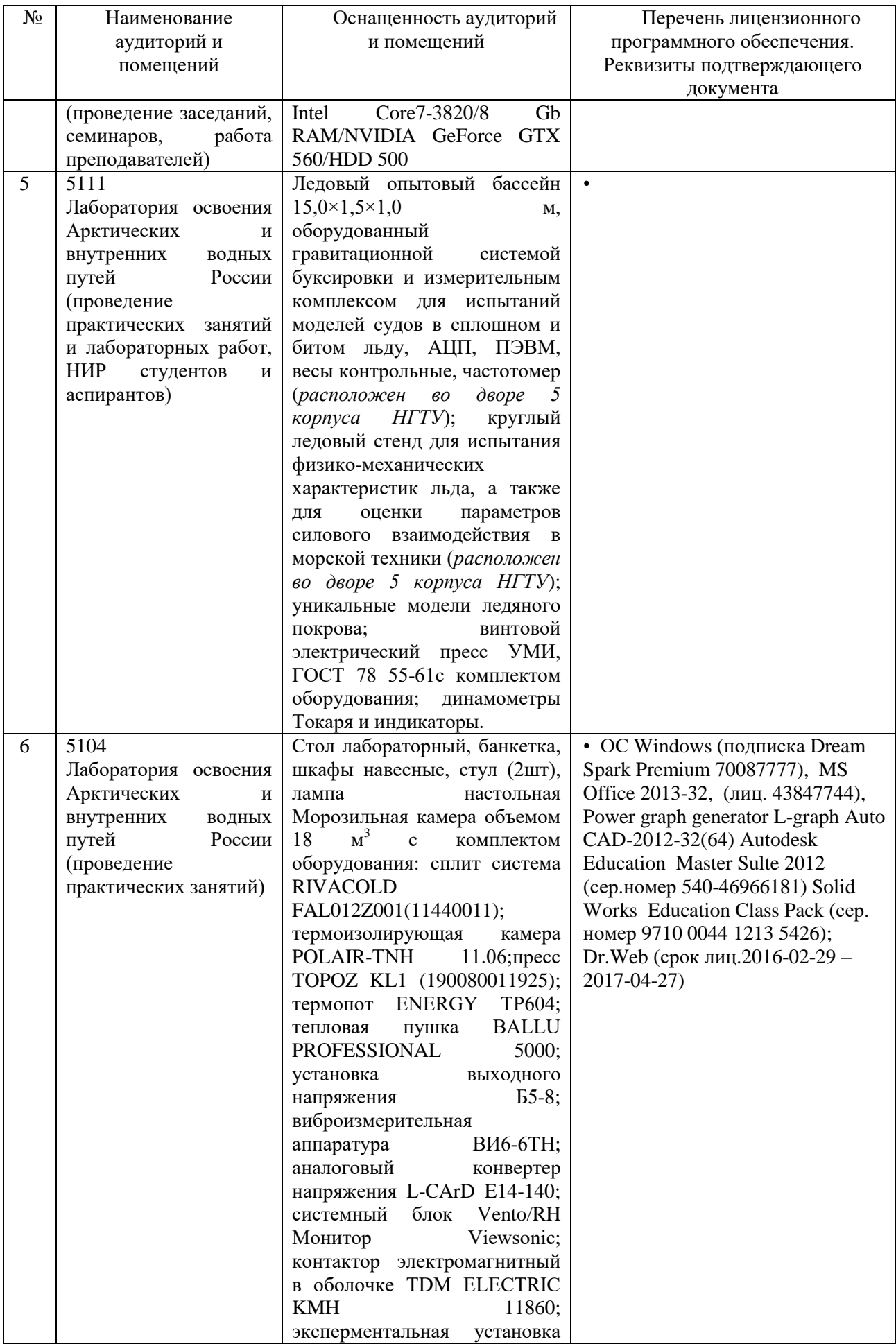

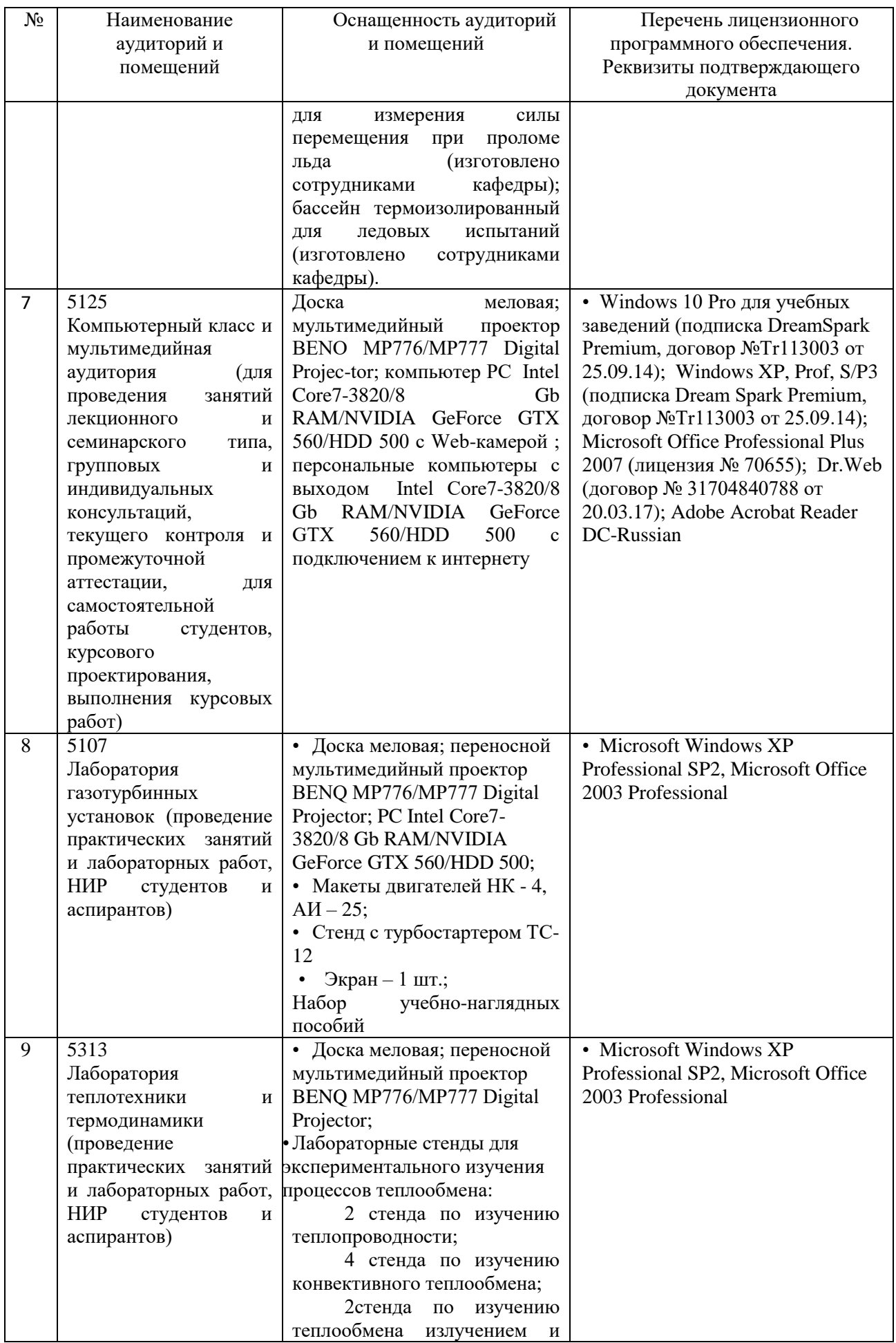

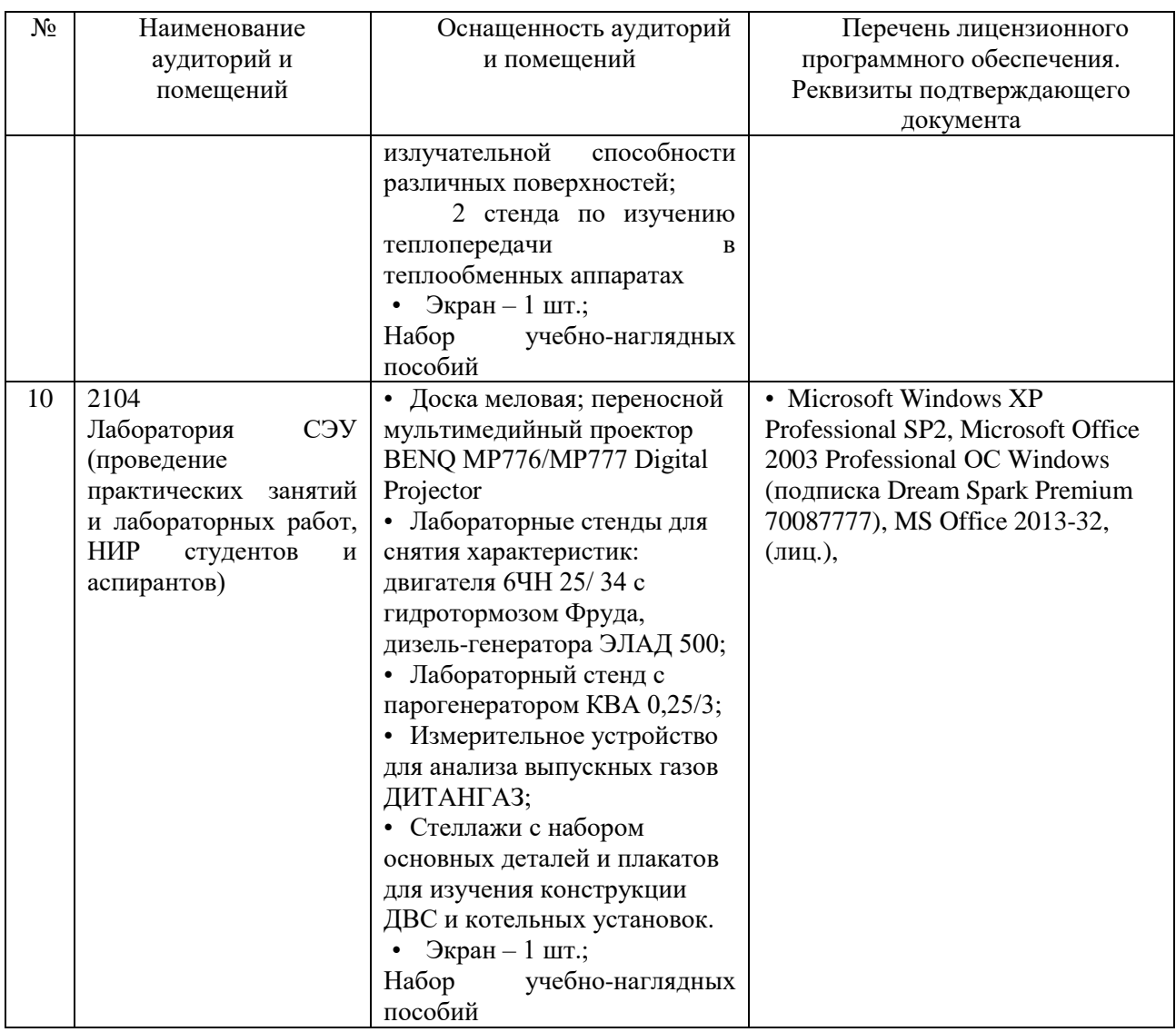

**6. Подготовка к защите и защита выпускной квалификационной работы**

**6.1. Перечень результатов обучения, соотнесенных с планируемыми результатами освоения образовательной программы**

В результате освоения образовательной программы обучающийся должен овладеть следующими компетенциями: УК - 1,2,3,4,5,6,7,8,9,10,11; ОПК - 1,2,3,4; ПК – 1,2,3,4,5.

6.1.1. Индикаторы достижения универсальных компетенций уровня бакалавриата, уровня магистратуры, уровня специалитета приведены в приложении 1 к приказу от 05.11.2020 №329.

6.1.2. Компетенции ОПК рассматриваются в соответствии с ОП ВО по направлению подготовки.

6.1.3. Компетенции ПК рассматриваются в соответствии с направленностью ОП ВО.

#### **6.2. Оценочные средства процедуры подготовки и защиты ВКР**

К основным этапам проведения подготовки и защиты ВКР относятся

1) Ознакомление с заданием для ВКР. Форма задания приведена в приложении В.

2) Предзащита ВКР. Результаты предзащиты оформляются членами комиссии в виде таблиц. Форма таблицы оценки ВКР членом комиссии по рассмотрению готовности ВКР к защите приведена в приложении Г.

3) Отзыв руководителя о ВКР. Форма отзыва руководителя о ВКР приведена в

### приложении Д.

4) Защита ВКР. Результаты защиты ВКР оформляются членами комиссии в виде таблиц.

#### 6.2.1 Паспорт оценочных средств

В рамках выполнения выпускной квалификационной работы оценивается степень соответствия практической и теоретической подготовленности выпускника к выполнению профессиональных задач, степени освоения компетенций, установленных ФГОС ВО и ОП ВО «Судовые энергетические установки» по направлению подготовки 26.03.02 «Кораблестроение, океанотехника и системотехника объектов морской инфраструктуры».

В соответствии с требованиями ФГОС ВО и ОП ВО выпускник должен быть подготовлен к решению профессиональных задач в соответствии с определенными видами деятельности: проектным.

Перечень профессиональных компетенций в соответствии с видами деятельности, с указанием результатов их освоения приведен в таблице 7.

| Вид<br>профессиональной<br>деятельности | Код контролируемой компетенции | Контролируемые результаты                                                                                                    | Наименование оценочного<br>средства                                                                        |
|-----------------------------------------|--------------------------------|----------------------------------------------------------------------------------------------------|----------------------------------------------------------------------------------------------------|
| Проектный                               | <b>YK-1.</b>                   | Способен осуществлять поиск, критический анализ и<br>синтез информации, применять системный подход для<br>решения поставленных задач                                                                                                    | - Текст ВКР;<br>- Ответы на вопросы;                                                                       |
|                                         | <b>YK-2.</b>                   | Способен определять круг задач в рамках поставленной<br>цели и выбирать оптимальные способы их решения,<br>исходя из действующих правовых норм, имеющихся<br>ресурсов и ограничений                                                             | - Текст ВКР;<br>- Ответы на вопросы;                                                                       |
|                                         | <b>YK-3.</b>                   | Способен осуществлять социальное взаимодействие и<br>реализовывать свою роль в команде                                                                                                    | - Текст ВКР;<br>- Графическая часть ВКР;<br>- Доклад, представляемый на<br>защите;<br>- Ответы на вопросы; |
|                                         | <b>YK-4.</b>                   | Способен осуществлять деловую коммуникацию в<br>устной и письменной формах на государственном языке<br>Российской Федерации и иностранном(ых) языке(ах)                                                                                         | - Текст ВКР;<br>- Доклад, представляемый на<br>защите;<br>- Ответы на вопросы;                             |
|                                         | <b>YK-5.</b>                   | Способен<br>воспринимать<br>межкультурное<br>разнообразие общества в социально-историческом,<br>этическом и философском контекстах                                                                                                    | - Текст ВКР;<br>- Ответы на вопросы;                                                                       |
|                                         | <b>YK-6.</b>                   | Способен управлять своим временем, выстраивать<br>и реализовывать траекторию саморазвития на<br>основе принципов образования в течение всей<br>жизни                                                                                            | - Текст ВКР;<br>- Графическая часть ВКР;                                                                   |
|                                         | <b>YK-7.</b>                   | Способен<br>должный<br>поддерживать<br>уровень<br>физической подготовленности для обеспечения<br>полноценной социальной и профессиональной<br>деятельности                                                                                      | - Ответы на вопросы;                                                                                       |
|                                         | <b>YK-8.</b>                   | Способен<br>создавать<br>поддерживать<br>И<br>$\bf{B}$<br>профессиональной<br>повседневной жизни и в<br>безопасные<br>деятельности<br>условия<br>жизнедеятельности для сохранения природной<br>устойчивого<br>обеспечения<br>развития<br>среды, | - Текст ВКР;<br>- Ответы на вопросы;                                                                       |

Таблица 7. Перечень профессиональных компетенций в соответствии с видами деятельности, с указанием результатов их освоения

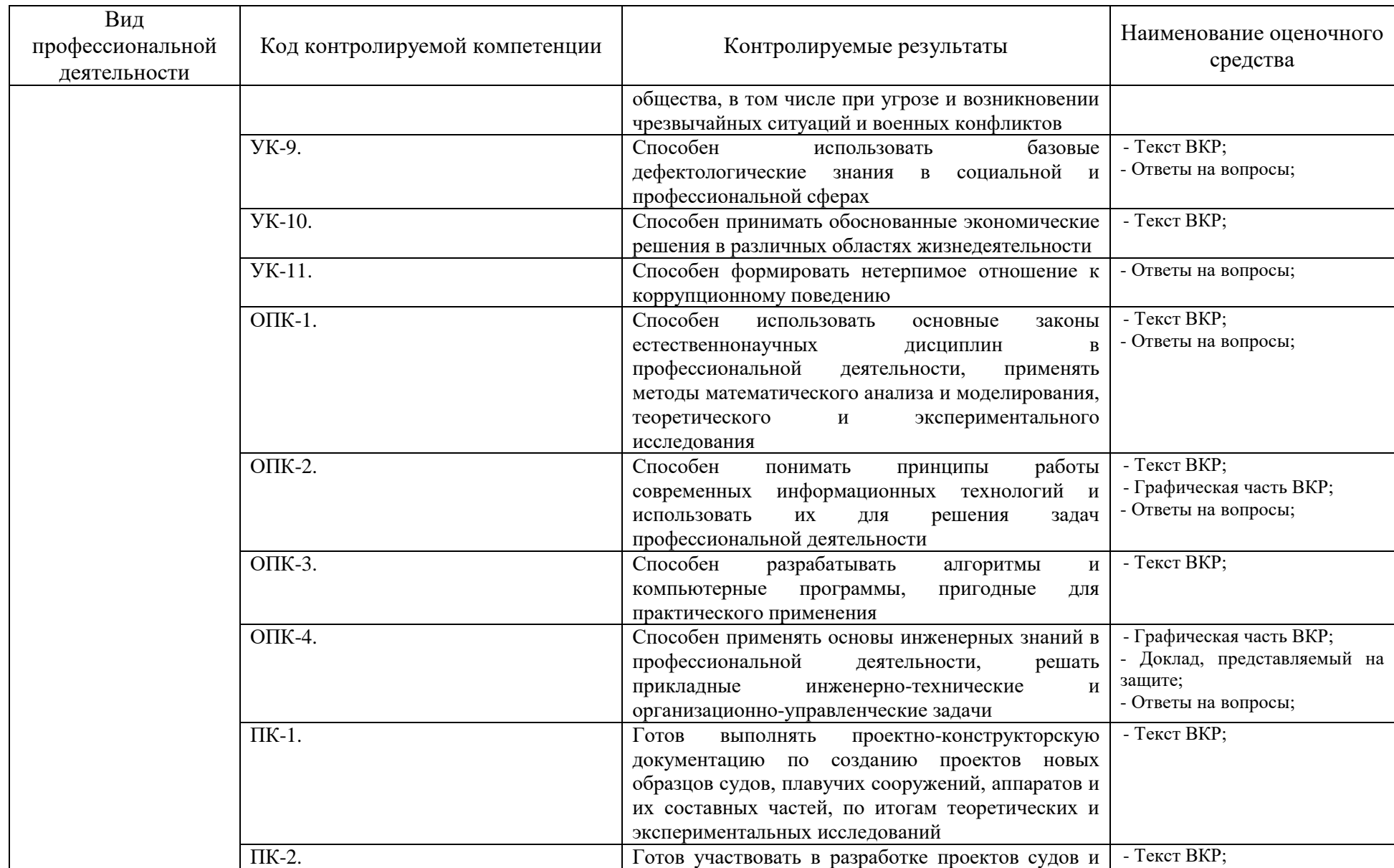

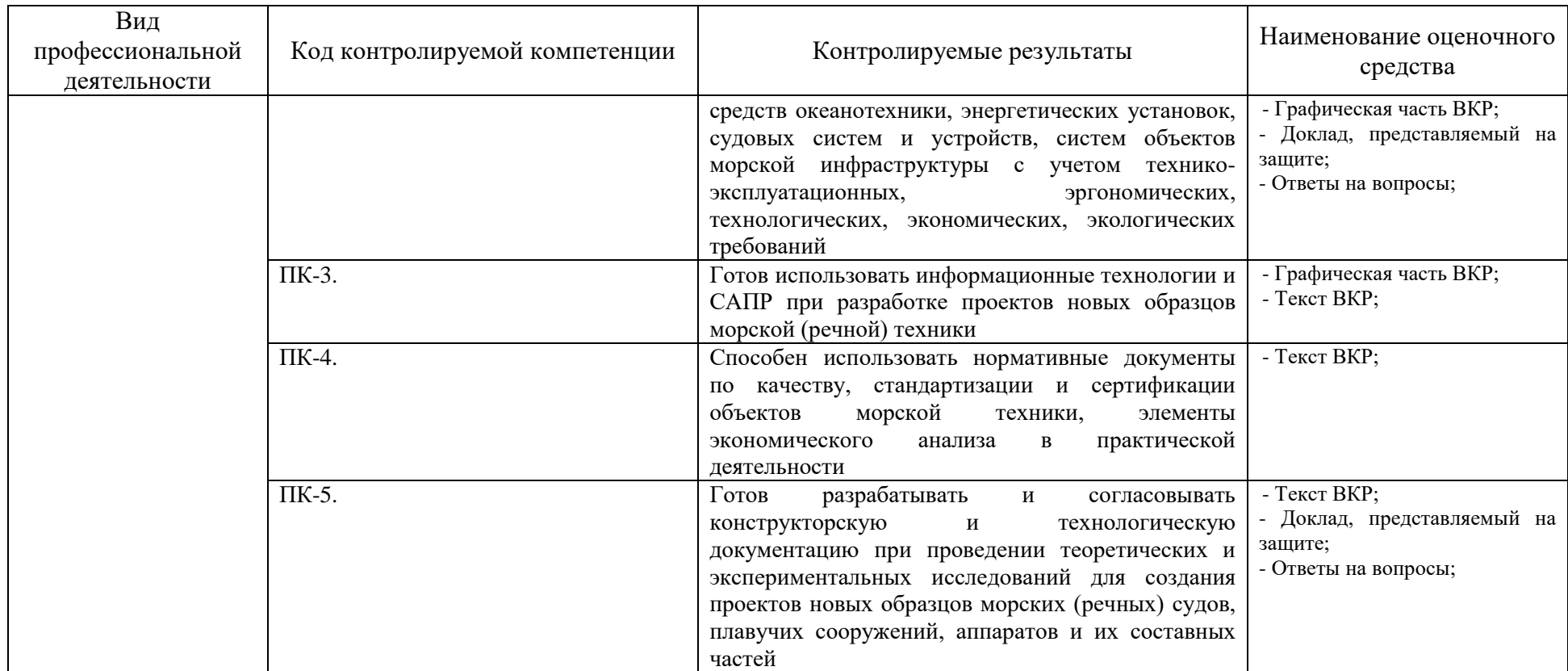

## **6.3. Рекомендации обучающимся по подготовке к защите и непосредственно защите выпускной квалификационной работы**

6.3.1. Список примерных тем выпускной квалификационной работы:

1) Морской сухогрузный теплоход дедвейтом 7000 т класса КМ ★ ICE3 [1] R2 AUT2, предназначенный для перевозки генеральных и массовых грузов, включая лес, зерно, контейнеров международного стандарта в трюмах и на люковых крышках; район эксплуатации Санкт-Петербург - Порты Западной Европы; автономность 14 суток; скорость 12 узлов; экипаж 12 человек; прототип проект 00101.

2) Танкер-продуктовоз дедвейтом 3000 т класса КМ  $\star$  ICE3 [1] R2 AUT 2, предназначенный для перевозки наливом сырой нефти и нефтепродуктов; район эксплуатации Владивосток – Петропавловск – Камчатский - Магадан; автономность 12 суток; скорость 13 узлов; экипаж 10 человек; прототип проект 00200.

3) Сухогрузный теплоход дедвейтом 4500 т класса КМ **®** ICE1 [1] R2 AUT1, предназначенный для перевозки генеральных грузов и контейнеров международного стандарта в трюмах и на люковых крышках; район эксплуатации Санкт-Петербург-Новороссийск; автономность 14 суток; скорость 12 узлов; экипаж 12 человек; прототип проект 00101.

6.3.2. Рекомендации по написанию, подготовке к защите и защите выпускной квалификационной работы.

## **Примерная тематика НИР**

В качестве индивидуального задания при выполнении НИР каждый студент выполняет либо модельные экспериментальные исследования, либо математический эксперимент, связанные с тематикой ВКР. Исходными данными будут являться исходные данные и задел по ВКР.

### **Например:**

- Моделирование процесса пробивки валопровода с помощью пакета SolidWorks.
- $\bullet$  Моделирование процесса разработки фундамента ГД с использованием трехмерного программного комплекса SolidWorks.
- Моделирование размещения механизмов в МО с помощью пакета SolidWorks.
- Исследование влияния сорта топлива на показатели энергетической эффективности η<sup>е</sup> и  $b_{\rm e}$ .
- Исследование выбора марки стали на частоту свободных изгибных колебаний продольную устойчивость гребного вала.
- Согласование характеристик двигателя и движителя путем изменения характеристик винта.

## **Примерный перечень вопросов на защите ВКР**

1. Взаимодействие корпуса с гребным винтом. Попутный поток и засасывание. Коэффициенты взаимодействия.

2. Влияние отношения L/H на общую продольную прочность. Влияние длины судна на изгибающие моменты.

- 3. Влияние приема груза на остойчивость.
- 4. Влияние условий плавания на сопротивление судна.

5. Влияние условий эксплуатации (жидких и подвешенных грузов, обледенения) на остойчивость.

6. Вместимость и грузовместимость. Уравнение грузовместимости. Его назначение. Удельная грузовместимость.

- 7. Выбор системы набора для судна.
- 8. Высота надводного борта и ее определение. Запас плавучести. Требования Регистра.
- 9. Геометрические характеристики гребных винтов.

10. Гидродинамические характеристики гребных винтов.

11. Гидродинамический расчет гребного винта. Определение достижимой скорости.

12. Двойные борта на судах. Назначение и функции двойных бортов. Системы набора внутренних и наружных бортов судов.

13. Кавитация гребных винтов. Влияние кавитации на гидродинамические характеристики гребных винтов. Предотвращение кавитации.

14. Классификация судов. Признаки классификации. Классификация судов по Регистру (морскому и речному).

15. КПД гребных винтов, КПД валопровода и передачи. Пропульсивный КПД.

16. Нагрузка масс судна и ее определение. Полное водоизмещение и водоизмещение порожнем. Дедвейт судна. Составляющие дедвейта. Измеритель масс.

17. Определение главных размеров судна в первом приближении. Коррекция главных размерений по условиям плавания, по контейнеровместимости, по высоте надводного борта, по коэффициенту общей полноты.

18. Остойчивость судна. Остойчивость на малых углах кренах. Конечная остойчивость. Причины наклонения судна. Кренящие и восстанавливающие моменты.

19. Постановка задачи проектирования судна. Задачи проектирования, прямые и обратные задачи. Прототипы и их роль в проектировании судов. Этапы проектирования.

20. Практические способы оценки сопротивления судна.

21. Проектирование гребных винтов по диаграммам. Схема решения задач.

- 22. Расчет гребных винтов при выборе ЭУ. Схема расчета.
- 23. Согласование работы гребного винта и двигателя.
- 24. Теоретический чертеж судна, его назначение и представление.
- 25. Типы и классификация судовых движителей.
- 26. Центр масс, центр величины, посадка судна, крен и дифферент.
- 27. Экономическая оценка эффективности судов.
- 28. Этапы жизненного цикла судна.
- 29. Назначение и состав судовой электростанции.
- 30. Подогрев груза, до какой температуры производится подогрев груза?
- 31. Маркировка и основные характеристики судовых ДВС.
- 32. Способы охлаждения дейдвудных подшипников.
- 33. Способы установки на фундаменты главных двигателей, редукторов, подшипников.
- 34. Порядок расчета и комплектование судовой электростанции.
- 35. Почему диаметры валов в судовом валопроводе делаются различными.
- 36. Краткая технология изготовления валов (материалы, заготовки, обработка).
- 37. Основные характеристики топлив, применяемых в СЭУ.
- 38. Система сжатого воздуха. Описать процесс пуска главных судовых ДВС.
- 39. Состав и назначение элементов валопровода.
- 40. Масляная система судовых ДВС. Состав и назначение элементов системы.
- 41. Топливная система судовых ДВС. Состав и назначение элементов системы.
- 42. Система охлаждения судовых ДВС. Состав и назначение элементов системы.

43. Для чего при монтаже элементов пропульсивного комплекса применяются подкладки?

- 44. Типы насосов, применяемых в системах СЭУ. Рекомендации по их применению.
- 45. Подшипники валопроводов. Конструкции и область их применения.
- 46. Показатели тепловой и энергетической эффективности.
- 47. Что показывает тепловой баланс ДВС, котла?
- 48. Понятие и определение крутящего момента двигателя, среднеэффективного давления,
- эффективной мощности, КПД и удельного расхода топлива.
- 49. Назначение, классификация и состав котельных установок.
- 50. Что такое водоподготовка? Качество котельной воды.

51. Конструкция рулевого устройства. Почему верхний диаметр баллера руля меньше нижнего?

- 52. Охарактеризовать способы контроля качества сварных швов.
- 53. Перечислить механические потери в элементах СЭУ, обусловленные трением.
- 54. Способы пробивки и центровки валовой линии.
- 55. Паспортная диаграмма. Для чего она нужна и как ею пользоваться?
- 56. Что представляет собой схема утилизации теплоты?
- 57. Что такое энерговооруженность. Как определить ее достаточность?

## **Написание и подготовка к защите ВКР**

ВКР является обязательной формой государственной итоговой аттестации лиц, завершающих освоение образовательной программы бакалавриата.

Допуск к выполнению ВКР с последующей защитой оформляется приказом ректора в течение недели после сдачи государственного экзамена или последней экзаменационной сессии.

ВКР должна соответствовать видам и задачам профессиональной деятельности обучающегося.

Первые листы ВКР оформляются в соответствии с Приложением Е.

Перечень тем ВКР разрабатывается и ежегодно обновляется выпускающими кафедрами по соответствующей ОП, а затем утверждается Ученым советом института и доводится до сведения обучающихся не позднее, чем за 6 месяцев до ГИА.

Обучающиеся выбирают темы ВКР из перечня тем, рекомендованных выпускающей кафедрой.

Заведующий кафедрой закрепляет руководство ВКР за преподавателями кафедры, способными обеспечить высокий уровень ее выполнения.

По предложению руководителя ВКР кафедре предоставляется право приглашать сторонних консультантов по отдельным разделам ВКР с выделением часов на консультацию из общего количества часов, выделенных на выполнение ВКР.

Окончательный вариант выполненной, полностью оформленной и подписанной обучающимся ВКР представляется руководителю ВКР. Руководитель проверяет ВКР, ставит свою личную подпись на титульном листе и приложениях, пишет официальный отзыв. В случае выполнения ВКР несколькими обучающимися руководитель ВКР представляет отзыв об их совместной работе в период подготовки указанной работы.

Научный руководитель прикладывает к отзыву на ВКР отчет о результатах проверки ВКР в системе «Антиплагиат».

Подписанная руководителем, ВКР передается для проверки и подписи ответственному за нормоконтроль на кафедре.

Автор ВКР должен ознакомиться с отзывом не позднее чем за 5 календарных дней до защиты.

До защиты ВКР на выпускающей кафедре ЭУ и ТД проходит процедура предварительной защиты, на которую студент обязан представить законченный вариант ВКР. После предварительной защиты и принятия комиссией решения о том, что после доработок и устранения замечаний ВКР может быть представлена к защите, обучаемый устраняет выявленные недостатки и представляет работу к защите.

Состав комиссии предварительной защиты, сроки проведения утверждает заведующий выпускающей кафедрой ЭУ и ТД.

Окончательный вариант выполненной, полностью оформленной и подписанной обучающимся ВКР представляется руководителю ВКР. Руководитель проверяет ВКР, ставит свою личную подпись на титульных листах проектной и исследовательских частей, пишет официальный отзыв*.* При коллегиальном руководстве ВКР в отзыве научного руководителя может учитываться особое мнение консультанта.

Решение о допуске выпускной квалификационной работы к защите принимается

заведующим кафедрой. Если предоставленная студентом работа отвечает установленным требованиям, пройдена предзащита, имеется положительный отзыв руководителя, то заведующий кафедрой подписывает работу и допускает студента к защите.

Обучающийся должен ознакомиться с отзывом не позднее, чем за 5 календарных дней до защиты ВКР.

Не позднее чем за 2 календарных дня указанная работа, оформленная в соответствии с правилами ее оформлении, установленными НГТУ, отзыв передаются в ГЭК и назначается дата защиты.

Цель проведения защиты ВКР бакалавра – публичная демонстрация уровня теоретических знаний и практических навыков выпускников в решении задач по выбранной профессиональной направленности.

К защите ВКР выпускник готовит доклад (не более 10 минут), развешивает графический материал и презентацию в виде раздаточного материала и слайдов.

В докладе отмечается актуальность выбранной темы, формулируются цель работы и задачи. В логической последовательности излагаются полученные научные и практические результаты, обосновываются выводы, рекомендации в рамках решаемых задач. Презентация работы иллюстрирует доклад выпускника и характеризует его умение сжато, содержательно и убедительно демонстрировать основные результаты работы.

Результаты защиты ВКР объявляются в тот же день после оформления в установленном порядке протоколов заседания комиссии.

Тексты ВКР, за исключением текстов ВКР, содержащих сведения, составляющие государственную тайну, размещаются в электронно-библиотечной системе НГТУ и проверяются на объем заимствования, в том числе содержательного, и выявления неправомочных заимствований, согласно «Положению о порядке проверки выпускных квалификационных работ на объем заимствования и их размещения в электроннобиблиотечной системе НГТУ».

Требования к организации выполнения, форме и содержанию, защите и хранению ВКР предусматриваются положением о выпускной квалификационной работе по программам высшего образования.

#### **Защита выпускной работы**

Защита ВКР носит публичный характер и проводится по утвержденному расписанию государственных аттестационных испытаний на открытом заседании ГЭК с участием не менее двух третей ее состава. В процессе защиты ВКР члены ГЭК должны быть ознакомлены с отзывом руководителя ВКР.

Защита ВКР проводится в НГТУ. Председатель ГЭК после открытия заседания объявляет о защите ВКР, сообщает название работы, фамилию руководителя ВКР и предоставляет слово обучающемуся.

Обучающийся делает краткое сообщение, в котором в сжатой форме обосновывает актуальность темы исследования, ее цели и задачи, излагает основное содержание работы по разделам, полученные результаты и выводы.

По окончании сообщения обучающийся отвечает на вопросы, которые могут задавать как члены комиссии, так и все присутствующие на защите. Затем председатель ГЭК зачитывает отзыв, поступивший на данную работу. В случае присутствия на открытой защите ВКР руководителя им по желанию может быть предоставлено слово по существу вопроса, при этом отзыв может не зачитываться.

Результаты защиты обсуждаются на закрытом заседании ГЭК и оцениваются простым большинством голосов членов комиссии. При равном числе голосов мнение председателя является решающим.

Результаты защиты ВКР определяются оценками «отлично», «хорошо», «удовлетворительно», «неудовлетворительно» и объявляются публично в тот же день после оформления протоколов заседания комиссии в установленном «Положением о государственной итоговой аттестации по образовательным программам высшего

образования – программам бакалавриата, специалитета, программам магистратуры НГТУ» ПВД 11.2/28-18 порядке.

Отметка за ВКР вносится в зачетную книжку, экзаменационную ведомость и протокол заседания ГЭК по защите ВКР*.*

ГЭК в день защиты ВКР после заполнения протоколов ГЭК по защите ВКР утверждает результаты аттестационных испытаний и принимает решение о присуждении выпускникам квалификации бакалавр.

Обучающийся имеет право подать в апелляционную комиссию письменное апелляционное заявление о нарушении, по его мнению, установленной процедуры защиты ВКР не позднее следующего рабочего дня после защиты. Повторное проведение защиты ВКР осуществляется в присутствии одного из членов апелляционной комиссии не позднее даты завершения обучения выпускника, подавшего апелляцию.

Обучающимся, не защищавшим ВКР по уважительной причине, предоставляется возможность защиты ВКР в течение следующих 6 месяцев.

Обучающийся, не защитивший ВКР в связи с неявкой по неуважительной причине или в связи получением оценки «неудовлетворительно», отчисляется из НГТУ и может защищать ВКР повторно не ранее чем через год и не позднее чем через пять лет. При этом ему может быть установлена иная тема ВКР.

Государственная итоговая аттестация завершается присвоением квалификации, указанной в перечне специальностей и направлений подготовки высшего образования, утверждаемом Министерством образования и науки Российской Федерации.

После завершения работы ГЭК издается приказ ректора о присуждении выпускникам квалификации «Бакалавр» по направлению подготовки **26.03.02**  «Кораблестроение, океанотехника и системотехника объектов морской инфраструктуры».

6.3.3 Показатели и критерии оценивания компетенций в ходе проведения защиты ВКР

Описание показателей и критериев оценивания компетенций в ходе проведения защиты ВКР приведено в таблице 8.

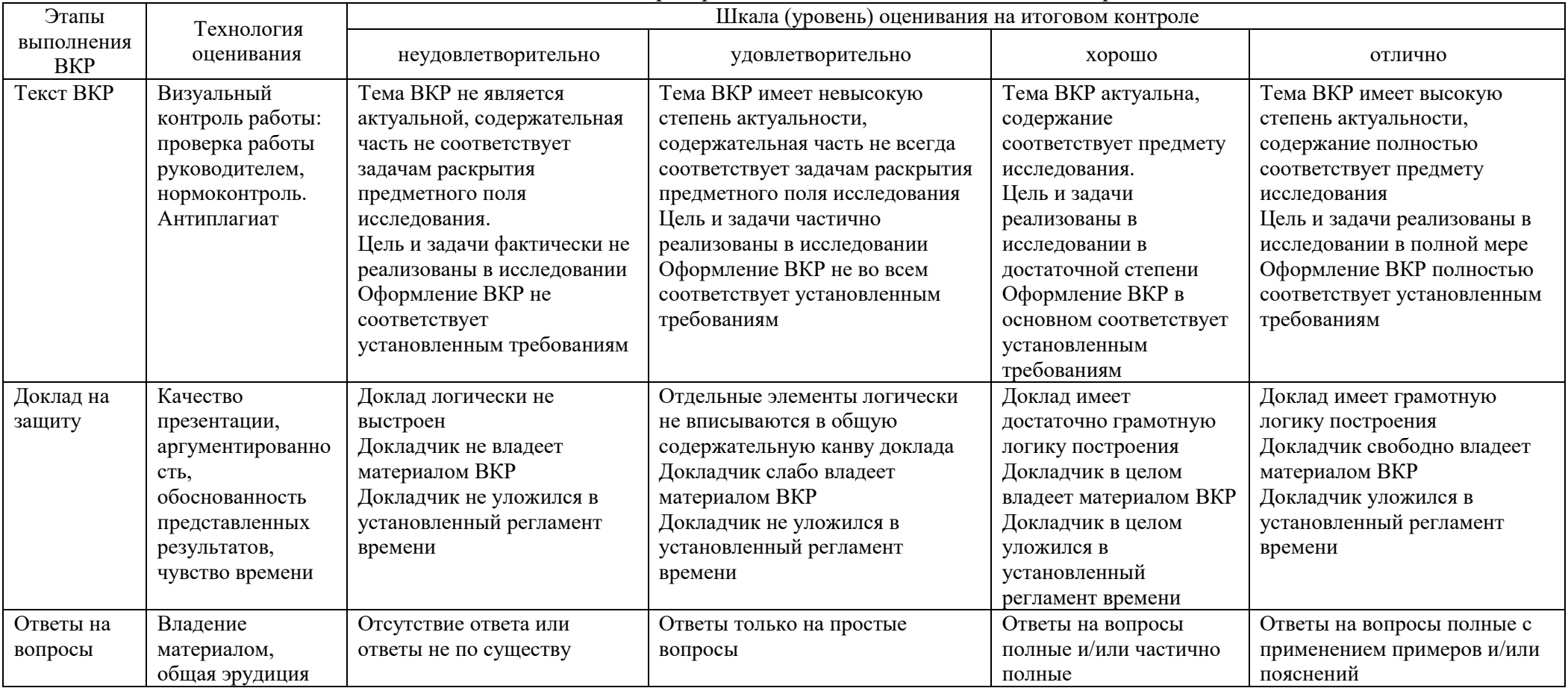

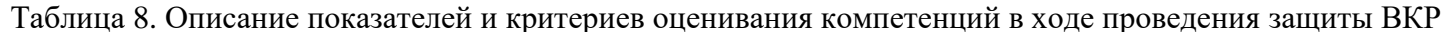

Оценка выпускной квалификационной работы обучающегося определяется по окончании ее защиты и включает в себя оценку качества и своевременности выполнения работы (определяется руководителем ВКР и/или заведующим кафедрой), уровня подготовки и проведения доклада, аргументированность и полноту ответов на вопросы членов ГЭК, которые определяют уровень знаний, умений выпускника, его потенциальные возможности, способность использовать указанные разработки на практике в общем контексте требований ФГОС ВО

Выпускная квалификационная работа оценивается по четырехбалльной шкале. По итогам присуждается оценка «отлично», «хорошо», «удовлетворительно», «неудовлетворительно». Карта оцениваемых компетенций приведена в таблице 9.

Показатели и критерии оценивания разработки и защиты ВКР приведены в таблице 10.

| Код компетенции | Обоснованность,<br>актуальности<br>исследования,<br>целей и задач,<br>соответствие<br>содержания теме,<br>полнота ее<br>раскрытия | Методологическая<br>обоснованность<br>исследования.<br>Эффективность<br>использования<br>методов<br>исследований | Уровень осмысления<br>теоретических<br>вопросов и<br>обобщения<br>собранного<br>материала, четкость<br>сформированных<br>выводов,<br>возможность их | Апробация<br>полученных<br>результатов<br>(публикации в<br>ходе обучения,<br>выступления на<br>научных<br>мероприятиях,<br>акты внедрения | Качество<br>математической<br>обработки<br>результатов | Владение<br>научным стилем<br>изложения,<br>профессиональная<br>терминология, в<br>Т.Ч.,<br>орфографическая<br>и пунктуационная<br>грамотность | Выступление по<br>защите ВКР<br>Качество устного<br>доклада, свободное<br>владение<br>материалом.<br>Качество<br>демонстрационного<br>материала | Ответы на<br>вопросы,<br>замечания и<br>рекомендации |
|-----------------|----------------------------------------------------------------------------------------------------|----------------------------------------------------------------------------------------------------|----------------------------------------------------------------------------------------------------|----------------------------------------------------------------------------------------------------|--------------------------------------------------------|----------------------------------------------------------------------------------------------------|----------------------------------------------------------------------------------------------------|------------------------------------------------------|
|                 |                                                                                                    |                                                                                                    | дальнейшего<br>применения                                                                                                    | результатов ВКР<br>и др)                                                                                                    |                                                        |                                                                                                    |                                                                                                    |                                                      |
| <b>YK1</b>      | $+$                                                                                                    |                                                                                                    | $+$                                                                                                    |                                                                                                    |                                                        | $+$                                                                                                    |                                                                                                    |                                                      |
| YK2             |                                                                                                    | $+$                                                                                                    |                                                                                                    |                                                                                                    |                                                        | $+$                                                                                                    |                                                                                                    |                                                      |
| УK3             |                                                                                                    |                                                                                                    | $\boldsymbol{+}$                                                                                                    |                                                                                                    |                                                        |                                                                                                    | $\boldsymbol{+}$                                                                                                    |                                                      |
| YK4             |                                                                                                    | $\boldsymbol{+}$                                                                                                 |                                                                                                    |                                                                                                    |                                                        | $+$                                                                                                    |                                                                                                    | $+$                                                  |
| YK5             |                                                                                                    |                                                                                                    | $+$                                                                                                    |                                                                                                    |                                                        |                                                                                                    | $\boldsymbol{+}$                                                                                                    |                                                      |
| <b>YK6</b>      |                                                                                                    |                                                                                                    |                                                                                                    | $+$                                                                                                    | $+$                                                    |                                                                                                    | $+$                                                                                                    |                                                      |
| YK7             |                                                                                                    |                                                                                                    |                                                                                                    |                                                                                                    |                                                        |                                                                                                    | $\boldsymbol{+}$                                                                                                    |                                                      |
| YK8             | $+$                                                                                                    |                                                                                                    |                                                                                                    |                                                                                                    |                                                        | $+$                                                                                                    | $+$                                                                                                    | $+$                                                  |
| <b>YK9</b>      |                                                                                                    |                                                                                                    | $+$                                                                                                    |                                                                                                    |                                                        |                                                                                                    |                                                                                                    |                                                      |
| <b>YK10</b>     |                                                                                                    | $+$                                                                                                    |                                                                                                    |                                                                                                    |                                                        |                                                                                                    | $\boldsymbol{+}$                                                                                                    | $\boldsymbol{+}$                                     |
| <b>YK11</b>     |                                                                                                    |                                                                                                    | $+$                                                                                                    |                                                                                                    |                                                        |                                                                                                    |                                                                                                    |                                                      |
| $O\Pi K1$       |                                                                                                    | $+$                                                                                                    |                                                                                                    |                                                                                                    | $\pm$                                                  | $+$                                                                                                    |                                                                                                    | $+$                                                  |
| OIIK2           |                                                                                                    |                                                                                                    |                                                                                                    | $+$                                                                                                    | $+$                                                    | $+$                                                                                                    |                                                                                                    |                                                      |
| OIIK3           |                                                                                                    | $+$                                                                                                    |                                                                                                    |                                                                                                    | $+$                                                    |                                                                                                    |                                                                                                    |                                                      |
| $O\Pi K4$       | $+$                                                                                                    | $\boldsymbol{+}$                                                                                                 | $+$                                                                                                    |                                                                                                    |                                                        |                                                                                                    | $\boldsymbol{+}$                                                                                                    | $\pm$                                                |
| $\Pi K1$        |                                                                                                    | $\ddot{}$                                                                                                    |                                                                                                    | $\boldsymbol{+}$                                                                                                    |                                                        |                                                                                                    | $\boldsymbol{+}$                                                                                                    | $+$                                                  |
| $\Pi K2$        | $+$                                                                                                    |                                                                                                    | $+$                                                                                                    | $+$                                                                                                    |                                                        |                                                                                                    |                                                                                                    |                                                      |
| ПКЗ             |                                                                                                    | $\boldsymbol{+}$                                                                                                 | $+$                                                                                                    |                                                                                                    | $+$                                                    |                                                                                                    |                                                                                                    |                                                      |
| $\Pi K4$        | $\boldsymbol{+}$                                                                                                    | $+$                                                                                                    |                                                                                                    |                                                                                                    |                                                        |                                                                                                    |                                                                                                    | $+$                                                  |
| $\Pi K5$        |                                                                                                    |                                                                                                    |                                                                                                    | $\boldsymbol{+}$                                                                                                    | $+$                                                    |                                                                                                    |                                                                                                    |                                                      |

Таблица 9. Карта оцениваемых компетенций

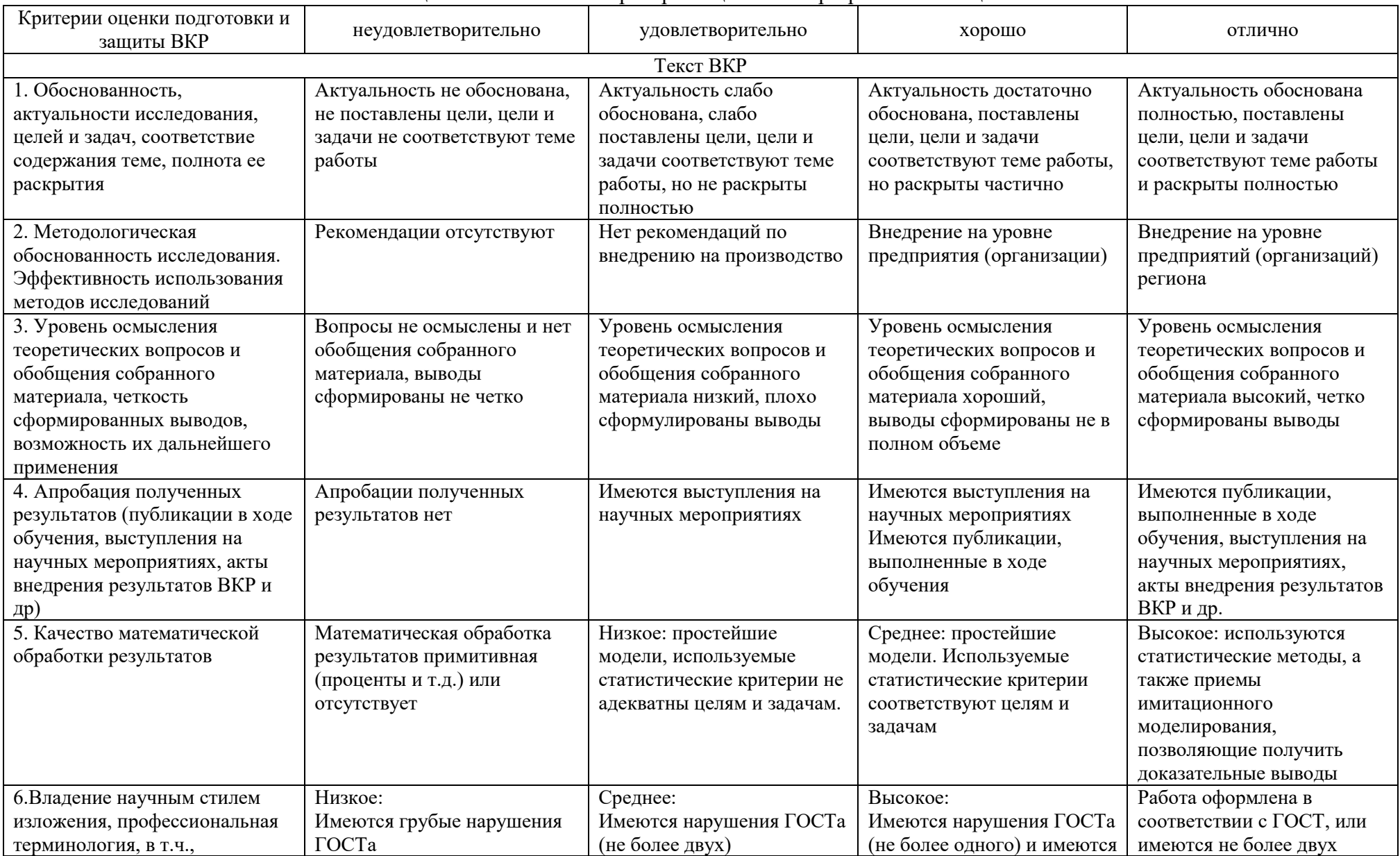

## Таблица 10. Показатели и критерии оценивания разработки и защиты ВКР

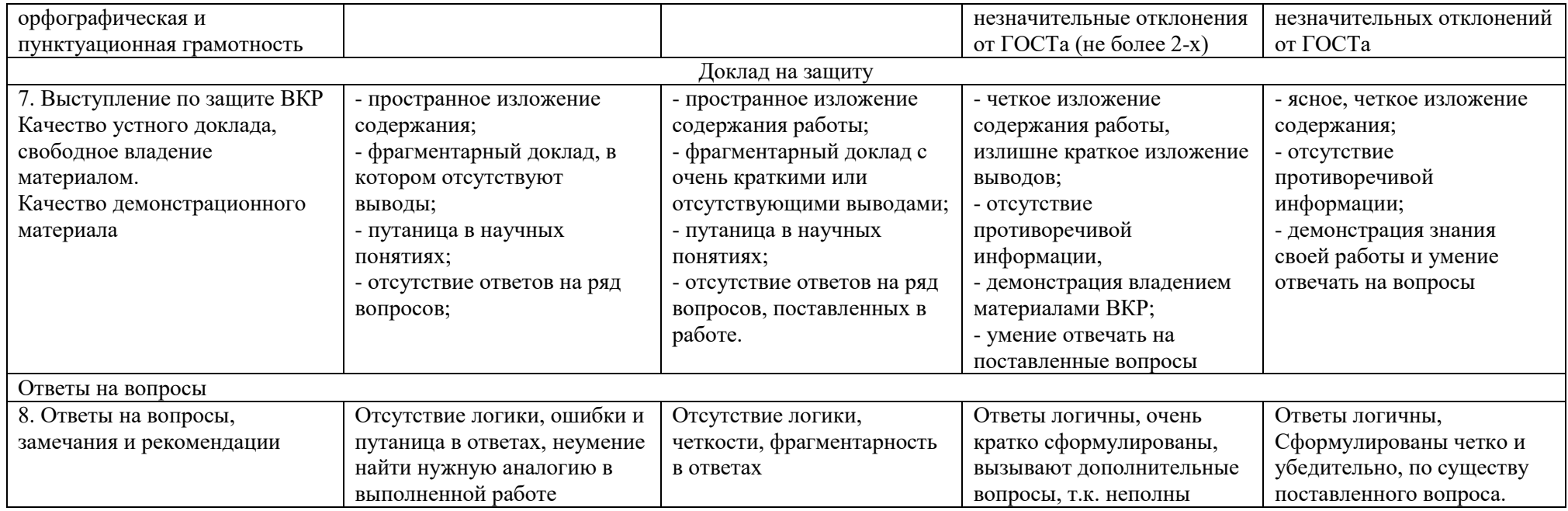

В таблице 11 приведен перечень контролируемых компетенций для различных этапов разработки и защиты ВКР.

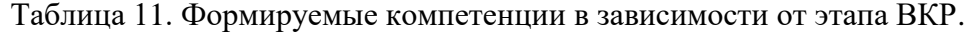

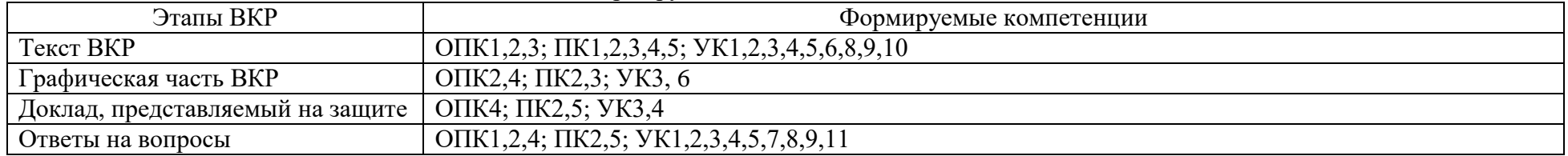

## **6.4. Описание материально-технической базы, обеспечивающей проведение защиты выпускной квалификационной работы**

Учебные аудитории и лаборатории для консультаций по ВКР, проведения научных исследований и проведения процедуры защиты оснащены оборудованием и техническими средствами обучения, состав которых определен в таблице 12.

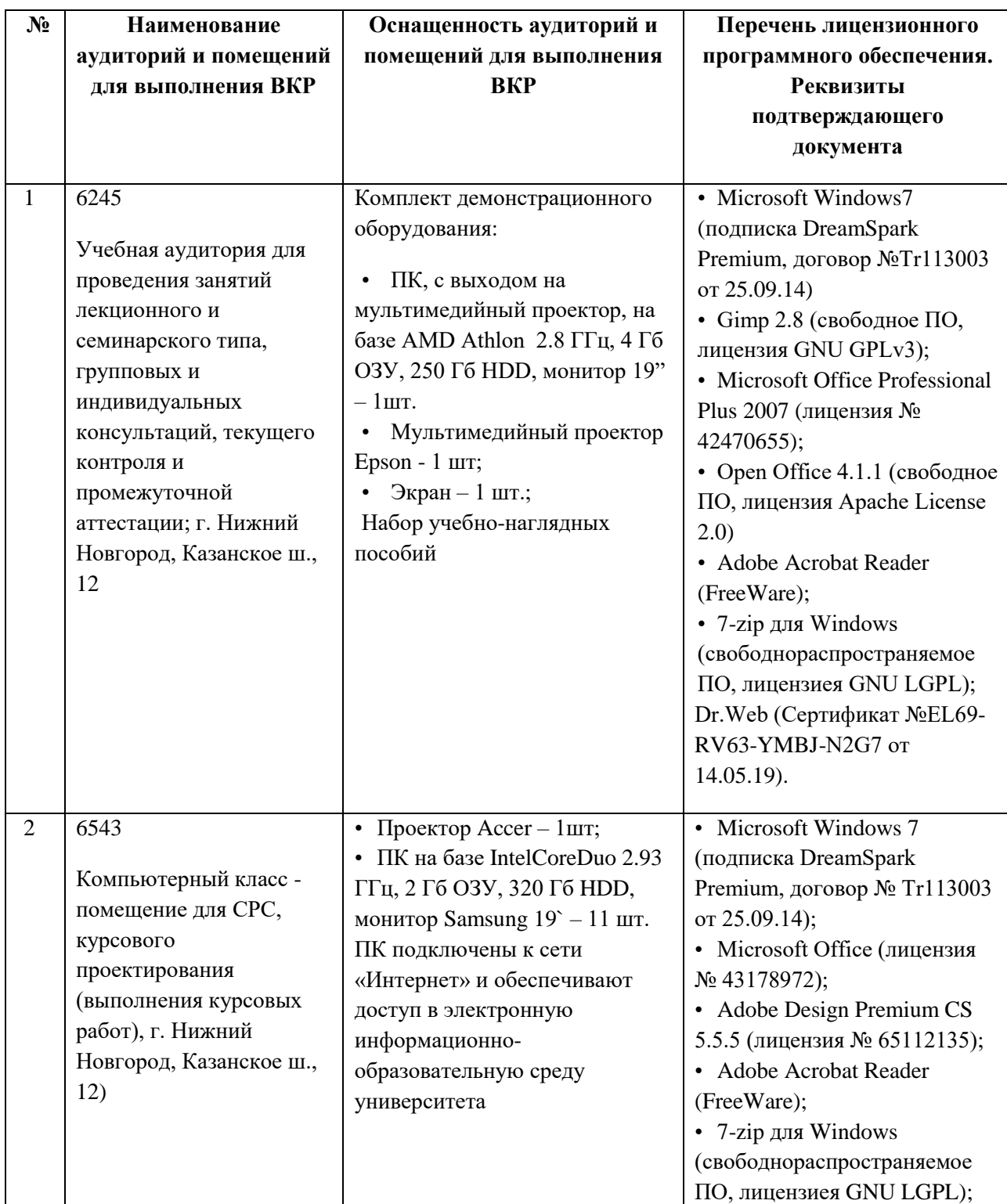

Таблица 12. Оснащенность аудиторий и помещений для выполнения ВКР и самостоятельной работы студентов

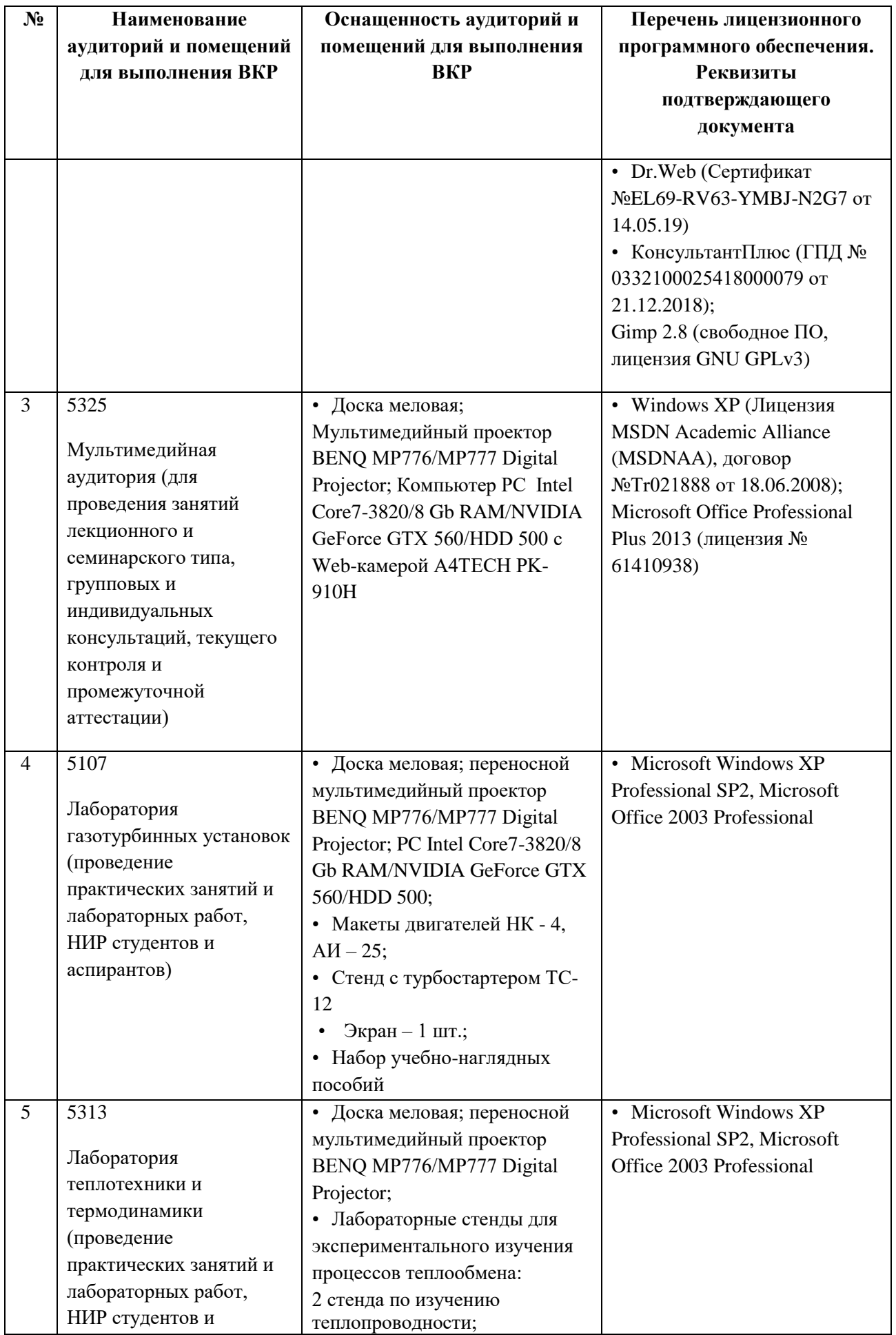

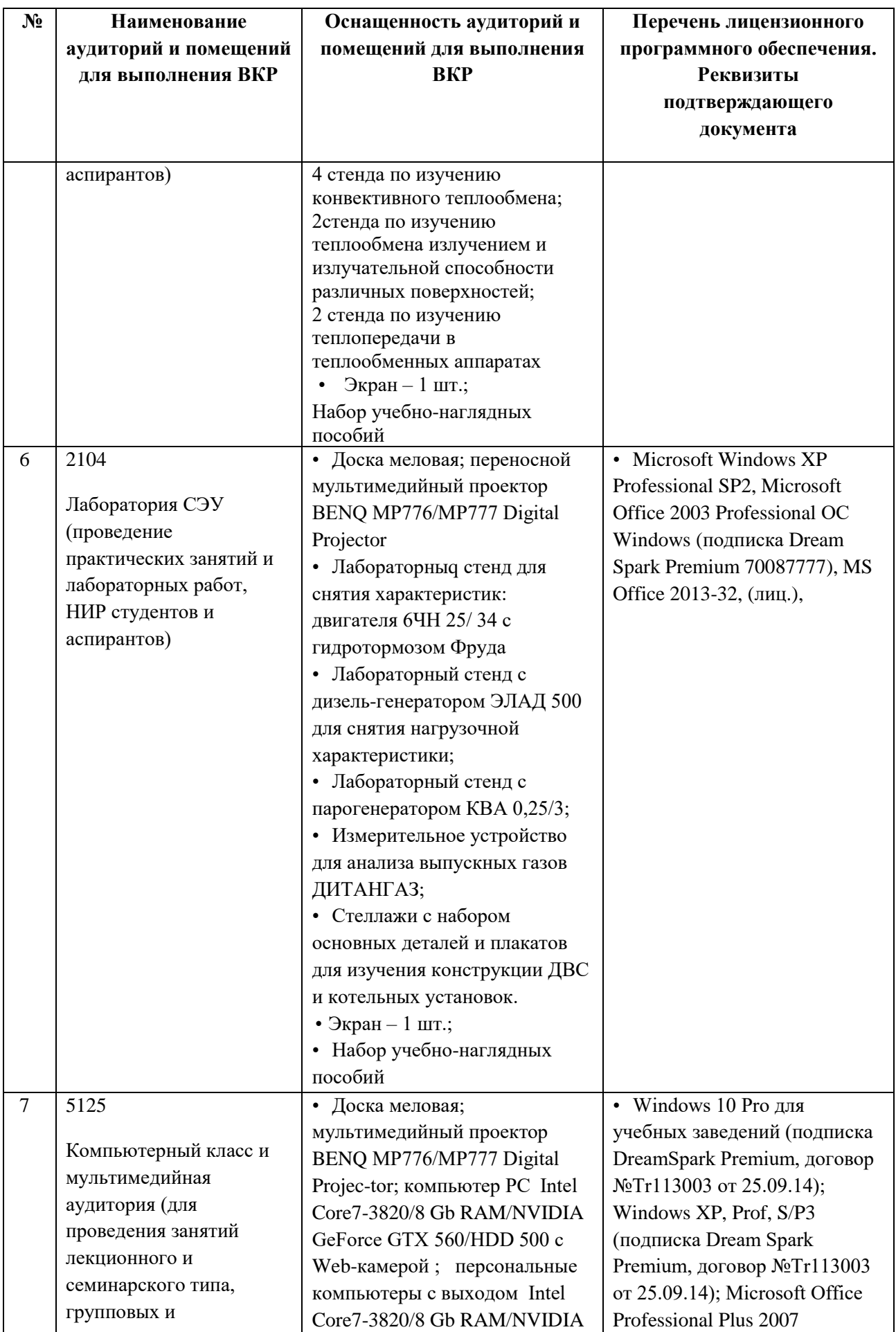

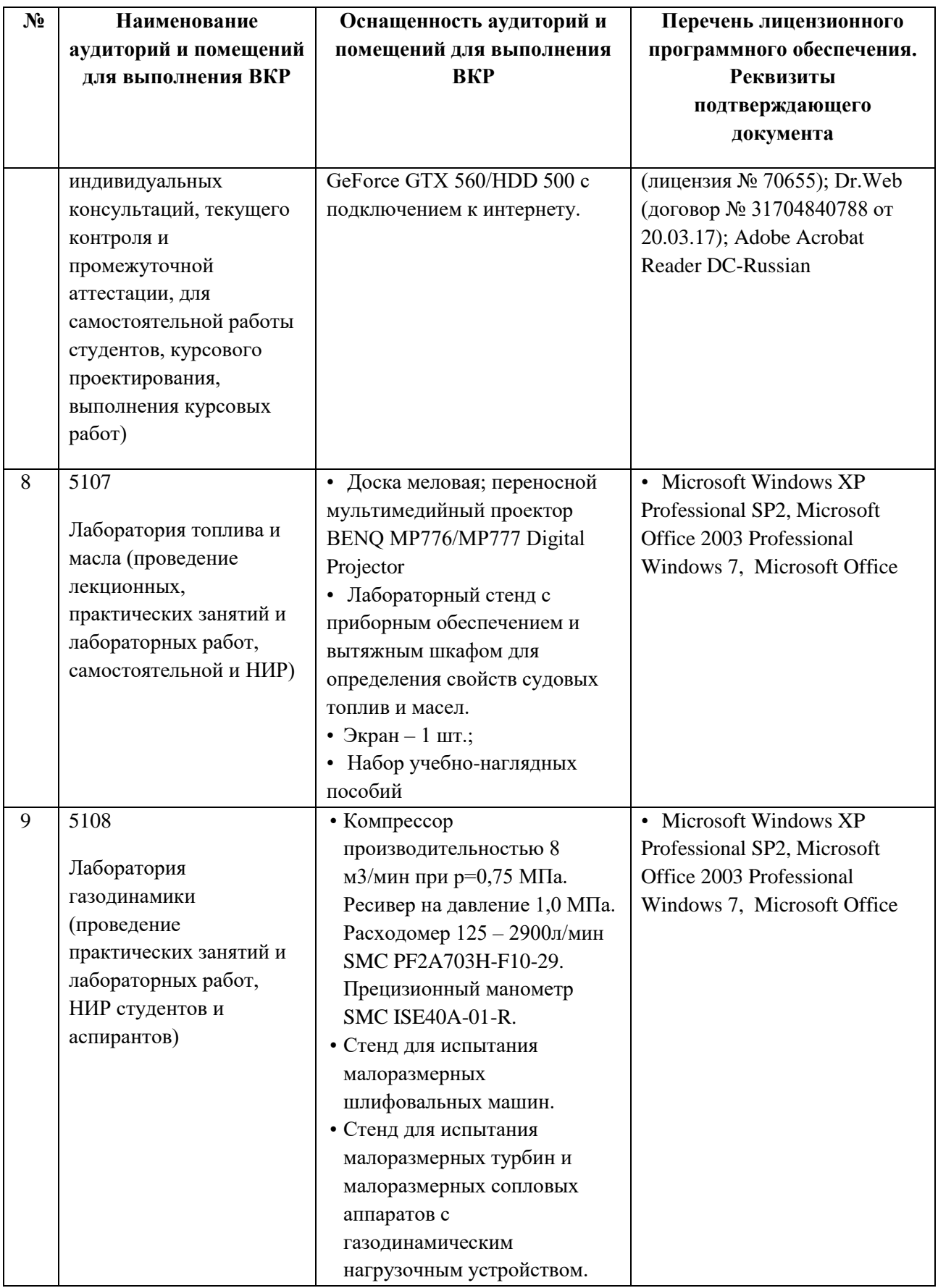

Перечень программного обеспечения и информационных справочных систем приведен в таблице 13.

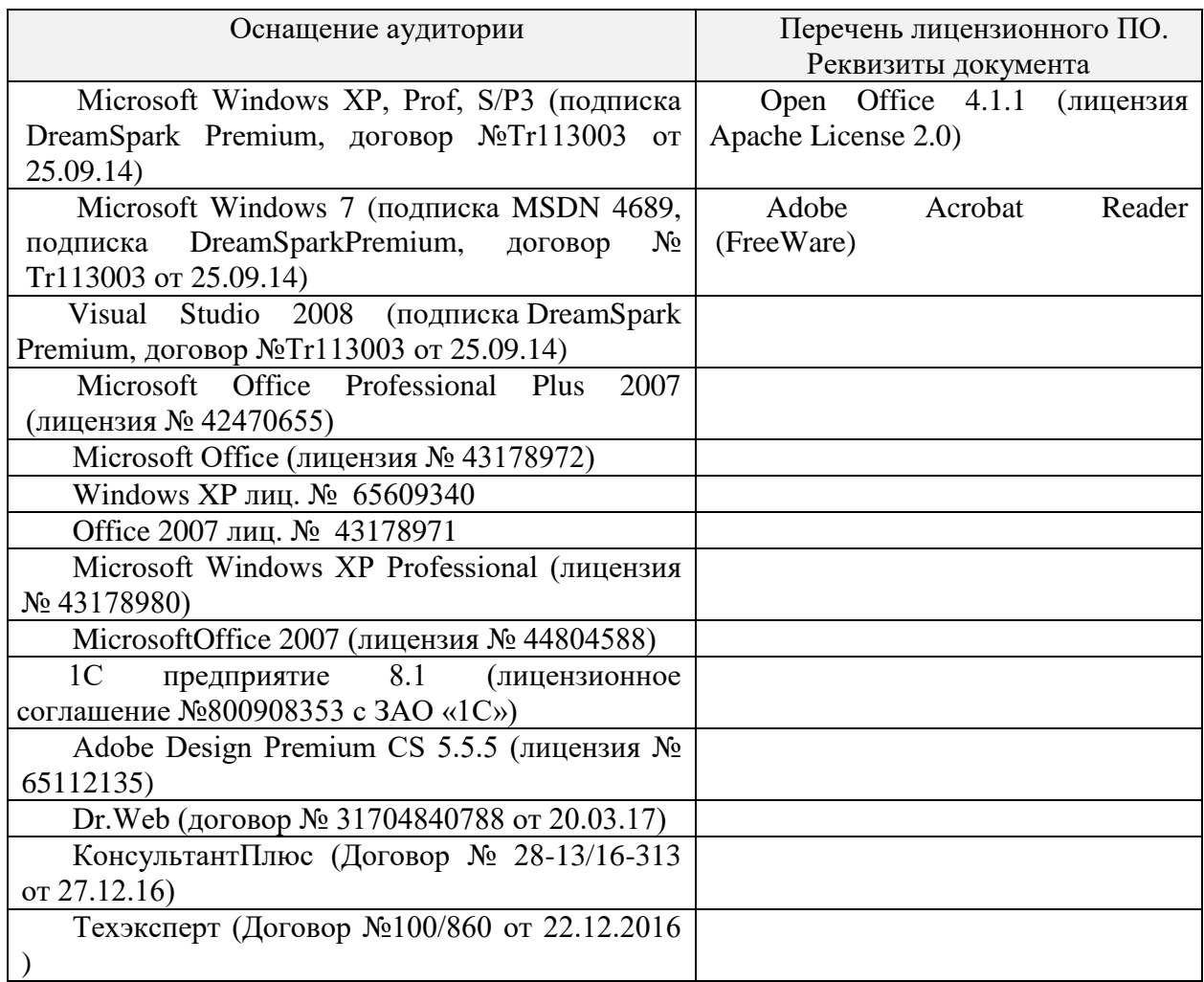

## Таблица 13. Перечень программного обеспечения

## **7. Перечень основной и дополнительной литературы, необходимой для подготовки к государственной итоговой аттестации а) Основная литература**

## *Ко всем разделам*

- 1. Зуев, В.А. Морская энциклопедия: основные кораблестроительные слова и термины на русском и английском языках: учеб. пособие / В.А.Зуев, Д. А. Семенов, Н. М. Семенова; Нижегород. гос. техн. ун-т. им. Р. Е. Алексеева. – Н. Новгород, 2012. - 102 с.
- 2. МАРПОЛ 73/78, книга I, II, III, М., 2005. http://docs. cntd.ru/ document/ 499014769
- 3. Общие требования к оформлению пояснительных записок выпускных квалификационных работ и курсовых проектов: метод. указания для студентов института транспортных систем направлений подготовки 26.03.02, 26.04.02 «Кораблестроение, океанотехника и системотехника объектов морской инфраструктуры» и 24.05.07 «Самолето- и вертолетостроение»/ НГТУ им. Р.Е. Алексеева; сост.: Н.В. Калинина. Н. Новгород, 2017. - 37с.
- 4. Правила классификации и постройки морских судов: в 2 т. Российский Морской Регистр Судоходства. - СПб.: Российский Морской Регистр Судоходства, 2020. <https://lk.rs-class.org/regbook/rules?ln=ru>
- 5. Правила о грузовой марке морских судов. Российский Морской Регистр судоходства. -

СПб.: Российский Морской Регистр Судоходства, 2020. [https://lk.rs](https://lk.rs-class.org/regbook/rules?ln=ru)[class.org/regbook/rules?ln=ru](https://lk.rs-class.org/regbook/rules?ln=ru)

- 6. Правила: в 4 т. Российский речной Регистр: По Волге, 2019. <https://www.rivreg.ru/izdaniya-rrr/pravila-rrr-2019/>
- 7. РД 5.0328-88 Правила выполнения спецификаций для морских самоходных судов. 01.01.90.
- 8. СОЛАС 2004, М.: 2004.

## *К разделу «Основы кораблестроения»*

## *Основная*

- 1. Зуев, В.А. Выбор основных характеристик морских транспортных судов на начальной стадии проектирования: учеб. пособие / В. А. Зуев, Н. В. Калинина, Ю.И. Рабазов; Нижегород. гос. техн. ун-т. - Нижний Новгород, 2007. - 225 с.
- 2. Зуев, В.А. Основные направления по повышению технического уровня и конкурентоспособности судов смешанного (река – море) плавания: учеб. пособие / В. А. Зуев, Ю.И. Рабазов; Нижегород. гос. техн. ун-т. –Нижний Новгород, 2011, 103 с.
- 3. Проектирование конструктивного мидель-шпангоута морских транспортных судов: учеб. пособие / В.А. Зуев, А.Г. Ларин; Е. М. Апполонов; Нижегород. гос. техн. ун-т им. Р.Е. Алексеева. – Нижний Новгород, 2020.- 134 с.
- 4. Зуев, В.А. Проектирование конструктивного мидель-шпангоута судов внутреннего и смешанного плавания: учеб. пособие / В. А. Зуев; Нижегород. гос. техн. ун-т. - Н. Новгород, 2007, 132 с.
- 5. Методические указания по выполнению курсового проекта по дисциплине «Основы кораблестроения»: метод. указания для студентов дневной формы обучения института транспортных систем по направлению 26.03.02 (180100) «Кораблестроение, океанотехника и системотехника объектов морской инфраструктуры» / НГТУ; сост.: В.А. Зуев, Е.М. Грамузов, Н.В. Калинина. - Н.Новгород, 2014. - 25 с.

## *Дополнительная*

*Основная*

- 6. Гайкович А. И. Теория проектирования водоизмещающих кораблей и судов. В 2 т. Т. 1. Описание системы «Корабль». – СПб.: Изд-во НИЦ МОРИНТЕХ, 2014. – 819 с.
- 7. Гайкович А. И. Теория проектирования водоизмещающих кораблей и судов. В 2 т. Т. 2. Анализ и синтез системы «Корабль». – СПб.: Изд-во НИЦ МОРИНТЕХ, 2013. – 872 с.
- 8. Бронников, А.В. Проектирование судов / А.В. Бронников. Л.: Судостроение, 1991.
- 9. Вицинский, В.В. Основы проектирования судов внутреннего плавания / В.В. Вицинский, А.П. Страхов. - Л.: Судостроение, 1970.
- 10. Жинкин, В.Б. Теория и устройство корабля / В.Б. Жинкин. СПб.: Судостроение, 2002, 335 с.
- 11. Теория и устройство судов / Ф.М. Кацман [и др.]. Л.: Судостроение, 1991.
- 12. Логачев, С.И. Мировое судостроение. Современное состояние и перспективы развития / С.И. Логачев, В.В. Чугунов, Е.А. Горин. - СПб.: МорВест, 2009. 544 с.

## **К разделу «Основы судовой энергетики»**

- 13. Артемов, Г.А. Системы судовых энергетических установок / Г.А.Артемов. Л.: Судостроение, 1990. – 376 с.
- 14. Судовые энергетические установки / Г.А. Артемов [и др.]. Л. Судостроение. 1987. 480 с.
- 15. Судовые энергетические установки. Судовые дизельные энергетические установки: учебник СПбГМТУ / В.К. Румб [и др.] – СПб.,2007. – 622 с.
- 16. Голубев, А.В. Проектирование энергетических установок морских судов / А. В. Голубев. - Л.: Судостроение, 1980. – 311 с.
- 17. Зеленов С.Н. Судовые энергетические установки. Главные судовые передачи: учеб. пособие. / С.Н. Зеленов, П.В. Семашко; Нижегород. Гос. Техн. Ун-т им. Р.Е. Алексеева. – Нижний Новгород, 2018. – 108 с.
- 18. Зеленов С.Н. Судовые энергетические установки. Основы выбора и проектирование расположения оборудования и механизмов судовых энергетических установок: учеб. пособие. / С.Н. Зеленов, П.В. Семашко; Нижегород. Гос. Техн. Ун-т им. Р.Е. Алексеева. – Нижний Новгород, 2020. – 112 с.
- 19. Методические указания к выполнению курсового проекта по дисциплине «Судовые энергетические установки» для студентов, обучающихся по направлению подготовки дипломированных специалистов и бакалавров 26.03.02 «Кораблестроение, океанотехника и системотехника объектов морской инфраструктуры» / НГТУ; сост. С.Н. Зеленов, В.А. Кутыркин, А.Г. Воеводин. - Нижний Новгород, 2009. - 48 с.
- 20. Проектирование и расчет судового валопровода: методические указания к выполнению курсового проекта по дисциплине «Основы судовой энергетики» для студентов, обучающихся по направлению подготовки бакалавров 26.03.02 «Кораблестроение, океанотехника и системотехника объектов морской инфраструктуры» / НГТУ им. Р.Е.Алексеева; сост. С.Н. Зеленов, А.Г. Воеводин. - Нижний Новгород, 2016. - 36 с.
- 21. Расчет и выбор оборудования систем СЭУ: метод. указания к выполнению курсового проекта по дисциплине «Основы судовой энергетики» для студентов, обучающихся по направлению подготовки бакалавров 26.03.02 «Кораблестроение, океанотехника и системотехника объектов морской инфраструктуры» очной формы обучения / НГТУ им. Р.Е.Алексеева; сост.: С.Н. Зеленов, А.Г. Воеводин. - Нижний Новгород, 2015. - 22 с.

## *Дополнительная*

- 22. Конкс, Г.А. Мировое судовое дизелестроение. Концепции конструирования, анализ международного опыта / Г. А. Конкс, В. А. Лашко. – М.: Машиностроение, 2005. - 512 с.
- 23. Хряпченков, А. С. Судовые вспомогательные и утилизационные котлы / А.С. Хряпченков. - Л.: Судостроение, 1988. – 296 с.

## *Основная*

## **К разделу «Судовые устройства»**

- 24. Анурьев, В.И. Справочник конструктора-машиностроителя: в 3 т. Т. 1 9-е изд., перераб. и доп. / Под ред. И. Н. Жестковой. - М.: Машиностроение, 2006. – 928 с.
- 25. Инструкция и методические указания по выполнению курсового проекта «Основы конструирования судовых механизмов и устройств» / НГТУ; сост.: Н. В. Калинина, Н. Новгород, 2014. - 32 с.
- 26. Корнилов, Э.В. Палубные механизмы и судовые устройства морских судов: справочник / Э.В. Корнилов.- Одесса: Экспесс-Реклама, 2009. – 420 с.
- 27. Матвеев, А.И. Основы конструирования общесудовых устройств: учеб. пособие / А.И. Матвеев, Н.В. Калинина; НГТУ.- Н.Новгород, 2011. – 337 с.
- 28. Проектирование общесудовых устройств: учеб. пособие /В.В.Зайцев [и др.] Николаев: Изд-во «Илион», 2004. – 300 с.

#### *Дополнительная*

- 29. Бушуев, В.В. Практика конструирования машин. Справочник, библиотека конструктора / В.В. Бушуев. - М.: Машиностроение, 2006. – 448 с.
- 30. Средства повышения маневренных качеств судов: метод.пособие / НГТУ; сост.: В.А.Зуев, Н.В. Калинина. Н.Новгород, 2008. – 60 с.

## **К разделу «Судовые системы»**

## *Основная*

- 31. Двойченко, Ю.А. Основы проектирования общесудовых систем. Часть I / Ю. А. Двойченко; Нижегород. гос. техн. ун-т им. Р.Е. Алексеева. – Н. Новгород, 2015. – 153 с.
- 32. Основы проектирования общесудовых систем. Ч. II Проектирование трюмных систем: учеб. пособие / Ю.А., Двойченко; Нижегород. гос. техн. ун-т им. Р.Е. Алексеева. – Нижний Новгород, 2018. – 142 с.
- 33. Проектирование общесудовых систем. Часть I. Трюмные системы: метод. указания к курсовой работе по дисциплине «Основы конструирования устройств и систем» для студентов дневной формы обучения направления Т-26 «Кораблестроение и океанотехника» специальности 140100 «Кораблестроение» / НГТУ; сост.: Ю.А. Двойченко, 2006. – 31 с.

## *Дополнительная*

- 34. Александров, А.В. Судовые системы / А.В. Александров. Л.: Судпромизд, 1962. 430 с.
- 35. Костылев, Н.И. Судовые системы / Н. И. Костылев. Изд-во ГМА им адм. Макарова, СПб, 2010. - 420 с.
- 36. Обеспечение экологической безопасности при плавании судов: метод. указания для студентов для студентов специальностей 180101 «Кораблестроение», 180103 «Судовые энергетические установки» факультета морской и авиационной техники / НГТУ; сост.: В.А. Зуев, Н.В. Калинина. Н. Новгород, 2008. – 40 с.

## **К разделу «Технология судостроения»**

#### *Основная*

- 37. Технология изготовления судовых корпусных конструкций: учеб. пособие / М.Г. Шайдуллин, П.Л. Спехов, Н.М. Семенова; Нижегород. гос. техн. ун-т им. Р.Е. Алексеева. –Ниж-ний Новгород, 2019. − 93 с.
- 38. Технология судостроения: учебник / В. Л. Александров [и д.р.]; под общ. ред. А. Д. Гармашева. – СПб.: Профессия, 2003. – 342 с.
- 39. Александров, В. Л. Судостроительное предприятие в условиях рынка. Проблемы адаптации и развития / В.Л. Александров, А.В. Перелыгин, В. Ф. Соколов; под общ. ред. В.Л. Александрова. – СПб.: Судостроение, 2003. – 423 с. *Дополнительная*
- 40. Инструкция по разработке курсового проекта по дисциплине «Технология создания морской техники» / НГТУ; сост.: М.Г. Шайдуллин, П.Л. Спехов. - Н. Новгород, 2014.- 14 с.

Учебный процесс обеспечен необходимым комплектом лицензионного и свободно распространяемого программного обеспечения, в том числе отечественного производства (состав подлежит обновлению при необходимости).

## **б) Интернет ресурсы, базы данных**

Интернет - ресурсы в поисковой системе yandex, а также:

- [http://www.vympel.ru](http://www.vympel.ru/) (Сайт конструкторского бюро по проектированию судов «Вымпел») ;
- <http://www.seatech.ru/rus/project/cargoships.htm>(Сайт к**омпании "СиТех"** ("**Sea Tech**"));
- <http://www.korabel.ru/catalogue> (информационно-поисковая система «корабел.ру»);
- <https://rs-class.org/>(сайт Российского морского Регистра судоходства);
- <https://www.rivreg.ru/>(сайт Российского речного Регистра РФ);

Научная электронная библиотека e-LIBRARY.ru: <http://elibrary.ru/defaultx.asp>

Научно-техническая библиотека НГТУ:

- Электронный адрес:<http://www.nntu.ru/RUS/biblioteka/index.html>;
- Электронный каталог книг: http://www.nntu.ru/RUS/biblioteka/index.html;
- Электронный каталог периодических изданий:<https://www.nntu.ru/content/nauka/resursy>

Информационная система доступа к каталогам библиотек сферы образования и науки ЭКБСОН: [http://www.vlibrary.ru](http://www.vlibrary.ru/) .

Электронные библиотечные системы:

- ЭБС «Консультант студента» (Электронная библиотека технического ВУЗа): [http://www.studentlibrary.ru](http://www.studentlibrary.ru/) ;
	- ЭБС Лань<https://e.lanbook.com/>;
	- ЭБС Юрайт <https://biblio-online.ru/>.

Центр дистанционных образовательных технологий НГТУ

• Электронная библиотека:<http://cdot-nntu.ru/wp/электронный-каталог/>

## **ПРИЛОЖЕНИЕ А**

#### **Бланки для государственного экзамена**

#### **МИНОБРНАУКИ РОССИИ ФЕДЕРАЛЬНОЕ ГОСУДАРСТВЕННОЕ БЮДЖЕТНОЕ ОБРАЗОВАТЕЛЬНОЕ УЧРЕЖДЕНИЕ ВЫСШЕГО ОБРАЗОВАНИЯ «НИЖЕГОРОДСКИЙ ГОСУДАРСТВЕННЫЙ ТЕХНИЧЕСКИЙ УНИВЕРСИТЕТ ИМ. Р.Е. АЛЕКСЕЕВА» (НГТУ)**

## **ОЦЕНКА ОТВЕТОВ НА ГОСУДАРСТВЕННОМ ЭКЗАМЕНЕ**

Институт направление подготовки

код и наименование

направленность (профиль) образовательной программы

Уровень высшего образования: **бакалавриат**, специалитет, магистратура

(нужное подчеркнуть)

\_\_\_\_\_\_\_\_\_\_\_\_\_\_\_\_\_\_\_\_\_\_\_\_\_\_\_\_\_\_\_\_\_\_\_\_\_\_\_\_\_\_\_\_\_\_\_\_\_\_\_\_\_\_\_\_\_\_\_\_\_\_\_\_\_\_\_\_\_\_\_\_\_\_\_\_\_\_\_

Член комиссии ГЭК \_\_\_\_\_\_\_\_\_\_\_\_\_\_\_\_\_\_\_\_\_\_\_\_\_\_ \_\_\_\_\_\_\_\_\_\_\_\_\_\_\_\_\_\_\_\_

подпись

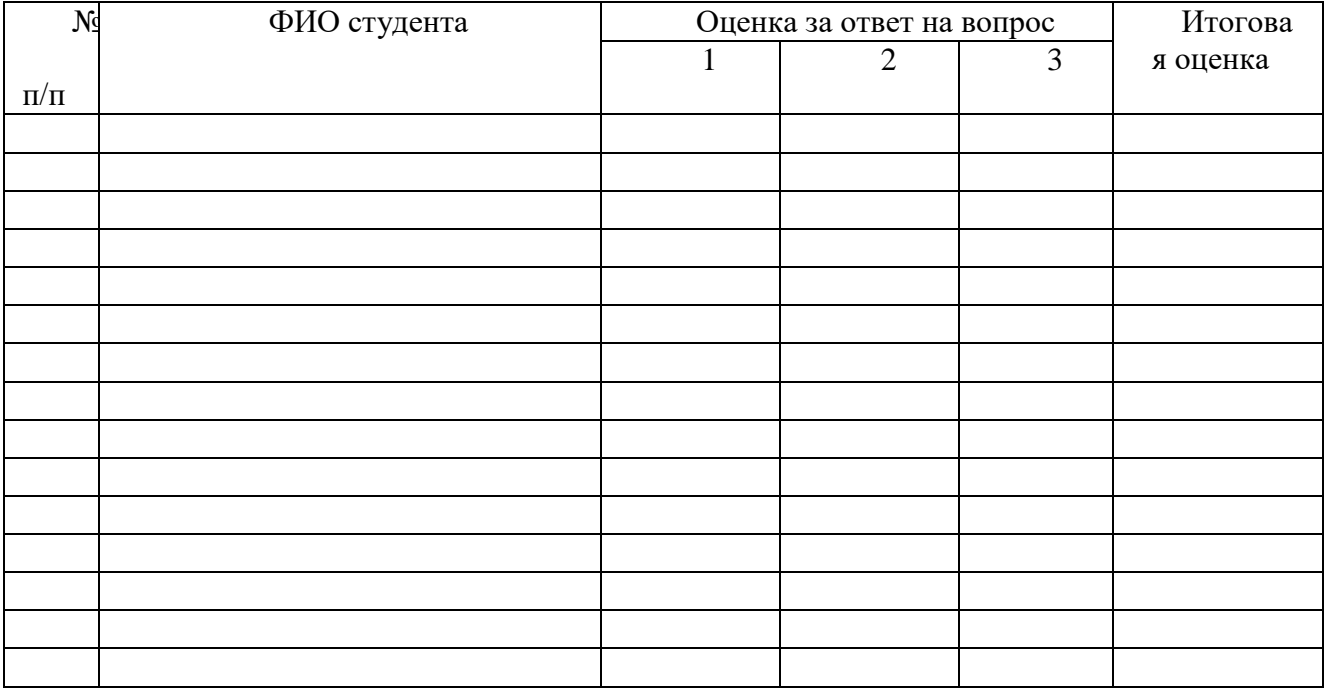

#### **МИНОБРНАУКИ РОССИИ ФЕДЕРАЛЬНОЕ ГОСУДАРСТВЕННОЕ БЮДЖЕТНОЕ ОБРАЗОВАТЕЛЬНОЕ УЧРЕЖДЕНИЕ ВЫСШЕГО ОБРАЗОВАНИЯ «НИЖЕГОРОДСКИЙ ГОСУДАРСТВЕННЫЙ ТЕХНИЧЕСКИЙ УНИВЕРСИТЕТ ИМ. Р.Е. АЛЕКСЕЕВА» (НГТУ)**

## **ПРОТОКОЛ ГОСУДАРСТВЕННОГО ЭКЗАМЕНА №\_\_\_\_\_\_\_\_**

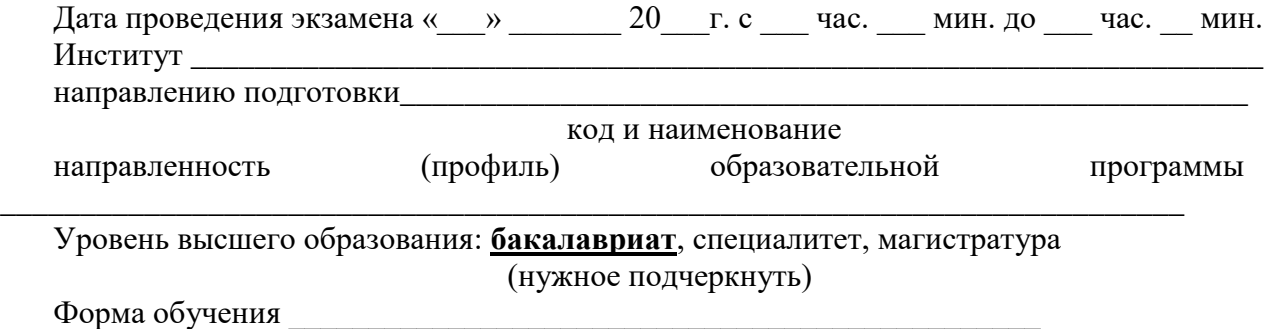

Очная, очно-заочная, заочная

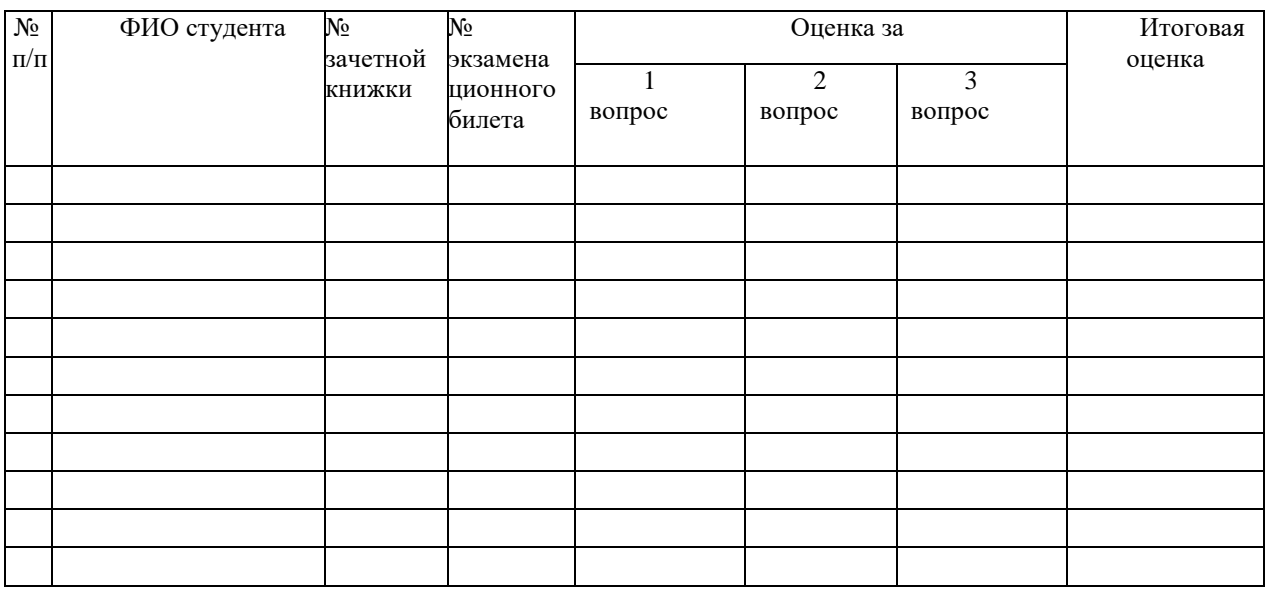

**Председатель ГЭК**

\_\_\_\_\_\_\_\_\_\_\_\_\_\_\_\_\_\_\_\_\_\_\_\_\_\_\_\_\_\_\_\_\_\_\_\_ \_\_\_\_\_\_\_\_\_\_\_\_\_\_\_\_\_\_\_\_\_  $(\Phi \to \text{M.O.})$  (подпись)

**Секретарь ГЭК**

(Ф.И.О.) (подпись)

\_\_\_\_\_\_\_\_\_\_\_\_\_\_\_\_\_\_\_\_\_\_\_\_\_\_\_\_\_\_\_\_\_\_\_\_ \_\_\_\_\_\_\_\_\_\_\_\_\_\_\_\_\_\_\_\_\_

## **ПРИЛОЖЕНИЕ Б Типовые задания для государственного экзамена**

#### Билет 1.

- 1. Посадка судна. Параметры, определяющие посадку судна. Какой должна быть посадка судна при плавании в полном грузу и в балласте?
- 2. Прямоугольный понтон имеет водоизмещение 200 тонн, длину 20 метров, ширину 4 метра, высоту борта – 4 метра. Понтон сидит прямо и на ровный киль. Как изменится посадка понтона, если груз с днища массой 10 тонн перенесли на палубу и сдвинули в нос на 4 метра и к борту от ДП на 0,5 метра?
- 3. Определение, состав и классификация СЭУ.
- 4. Мощность насоса, подающего забортную воду в охладитель дизеля *N*н=5,2 кВт, его напор  $\Delta p=10^5$  Па. Подогрев забортной воды в охладителе воды  $\Delta t=13^{\circ}$ С. Определить тепловую мощность охладителя воды дизеля, если плотность и теплоемкость воды соответственно р=1000 кг/м<sup>3</sup> и  $c_p$ =4,2 кДж/кг<sup>·</sup>К, КПД насоса  $\eta_{\text{\tiny H}}$ =0,6.
- 5. Сущность и определение технологии как науки и вида деятельности, проблемы, решаемые с ее помощью.
- 6. Найдите суммарную производительность водопожарных насосов морского нефтеналивного судна (главные размерения:  $L \times B \times H = 150 \times 17 \times 8$  метров).

#### Билет 2.

- 1. Нагрузка судна. Составляющие нагрузки. Связь нагрузки с элементами судна. Полное водоизмещение, водоизмещение порожнем, дедвейт. Определить составляющие дедвейта для судна с мощностью ЭУ 1000 кВт, автономностью 20 суток и экипажем 15 человек. Судно совершает рейсы Астрахань–порты западной Европы. Масса груза 2000 тонн.
- 2. В чем смысл  $\pi$ -теоремы? Пользуясь  $\pi$ -теоремой получите безразмерные критерии, определяющие сопротивление движению тела в идеальной жидкости.
- 3. Показатели, характеризующие СЭУ.
- 4. Определить паропроизводительность котла, генерирующего перегретый пар давлением 40 бар, температурой 380°С, если известно: КПД «брутто» котла  $\eta_6 = 0.89$ , температура питательной воды на входе в котел  $t_{\text{n.s}}$ =110°С, расход топлива  $B$ =2000 кг/час. Теплота сгорания топлива  $Q^{\rm p}_{\ \rm n}$ ≈ $Q^{\rm p}_{\ \rm p}$ =40000 кДж/кг.
- 5. Технологическая классификация производств в судостроении.
- 6. Опишите преимущества, недостатки и назначение углекислотной системы пожаротушения.

Билет 3.

- 1. Главные размерения судна. Как определяются главные размерения в начальных стадиях проектирования. Уравнение плавучести. Определите максимально возможное водоизмещение судна для перевозки нефтепродуктов из Астрахани в Архангельск.
- 2. Стальная пластина размером 1×1 метр и толщиной 1 миллиметр погружается вертикально в воду и начинает погружаться с начальной нулевой скоростью. Напишите уравнение движения. Определите закон движения пластины.
- 3. Этапы проектирования СЭУ, содержание и задачи.
- 4. Определить тепловую мощность конденсатора, если известно, что в него поступает 4,8 кг/с пара с влажностью  $x=0.98$  и давлением  $p_k=0.07$  бар. Переохлаждение конденсата принять равным нулю.
- 5. Антифрикционные материалы для подшипников судов валопроводов.
- 6. Какие системы пожаротушения по принципу действия являются объемными, в чем состоит принцип объемного тушения?

#### Билет 4.

- 1. Что такое запас плавучести судна? Мера запаса плавучести, чем она регламентируется. Определите минимальную высоту надводного борта для судов длиной 100 метров классов  $\star$  "М" и КМ $\star$ , перевозящих нефтепродукты.
- 2. Определить сопротивление трения пластины размером 1×1 метр со скоростью V=1 м/с при ламинарном и турбулентном обтекании, v=1,5  $10^{-6}$  м $^2$ /c.
- 3. Определение необходимых запасов топлива и смазочного масла для заданной автономности плавания судна.
- 4. Известно, что паропроизводительность по перегретому пару  $D_{\text{n.n}}=25$  т/ч, давление перегретого пара  $p_{\text{n.n}}$ =39 атм, температура питательной воды  $t_{\text{n.n}}$ =110°С, КПД котла (брутто)  $\eta_6$ =0,93, теплота сгорания топлива  $Q^{\rm p}_{\rm n}$ ≈ $Q^{\rm p}_{\rm p}$ =40000 кДж/кг. Определить расход топлива в котле.
- 5. Базы и базирование определение, назначение и классификация.
- 6. Перечислите, чего нельзя тушить струей воды.

#### Билет 5.

- 1. Закон Архимеда. Сила тяжести и сила плавучести, действующие на плавающее судно. Центр тяжести судна и центр величины. Как они определяются?
- 2. Кубик плавает в ртути  $(\rho_{\text{pr}}=13.6 \text{ T/m}^3)$ , погруженный на  $\frac{1}{3}$  своего объема. На ртуть доливают воду, так, что ее уровень совпадает с верхней гранью кубика. Какая часть объема кубика будет погружена в ртуть после налива воды.
- 3. Определение необходимой мощности пропульсивной установки.
- 4. Определить паропроизводительность котла, генерирующего перегретый пар давлением

40 бар, температурой 380°С, если известно: КПД «брутто» котла  $\eta_6 = 0.89$ , температура питательной воды на входе в котел  $t_{\text{n.s}}$ =110°С, расход топлива  $B$ =2000 кг/час. Теплота сгорания топлива  $Q^{\rm p}$ <sub>н</sub> $\approx$  $Q^{\rm p}$ <sub>p</sub>=40000 кДж/кг.

- 5. Сварочные материалы для изготовления стальных корпусных конструкций.
- 6. Опишите кратко конструктивную (тип А, тип В) противопожарную защиту судна и ее характеристики.

#### Билет 6.

- 1. Как определить величину минимальной высоты надводного борта при проектировании судна? Седловатость и погибь бимсов. Для чего они делаются? Можно ли построить судно без седловатости? Из каких соображений выбирается высота надводного борта при проектировании судов?
- 2. С какой силой надо удерживать баржу на течении, скорость которого 3 км/ч. Размеры баржи прямоугольной формы приведены на рисунке. *L*=100 м *B*=16 м *T*=3 м
- 3. Эффективный КПД СЭУ, его определение и численные значения для различных типов СЭУ.
- 4. Определить тепловую мощность котла, генерирующего насыщенный пар со степенью сухости  $x=0.97$ , если давление пара в котле  $p<sub>n</sub>=7$  бар, температура питательной воды  $t_{\text{m.B}}$ =60°С, паропроизводительность  $D_{\text{n}}$ =2200 кг/ч.
- 5. Плазовое обеспечение работ корпусных цехов.
- 6. Для каких целей строится строевая по ватерлиниям? Для заданной строевой определить объемное водоизмещение и площадь строевой при осадке 2 метра.

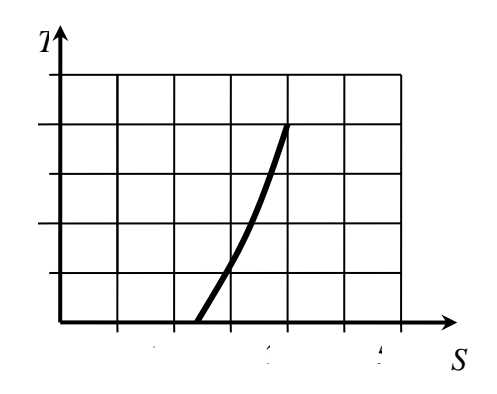

#### Билет 7.

- 1. Что понимают под термином «проектная удифферентовка судна»? Как проводится проверка удифферентовки судна? Что надо сделать, чтобы удифферентовать судно в полном грузу?
- 2. Как сопротивление трения тел зависит от температуры жидкости? Определить сопротивление трения подводного крыла, хорда которого – 2 метра, размах – 8 метров, скорость движения крыла – 60 км/ч, v=1,5  $10^{-6}$  м<sup>2</sup>/с.
- 3. Конструктивная схема судового валопровода, назначение и устройство его основных элементов.
- 4. Определить КПД (брутто) вспомогательного топливного котла паропроизводительностью  $D_n=1500$  кг/ч, вырабатывающего насыщенный пар со степенью сухости *x*=0,97. Давление пара  $p_{\text{H}}$ =7 атм, температура питательной воды *t*п.в=60С, теплота сгорания *Q* р <sup>н</sup> =40000 кДж/кг, расход топлива *В*=0,03 кг/с.
- 5. Технологические процессы подготовки металла к обработке.
- 6. Определите метацентрическую высоту прямоугольного в плане и в сечениях понтона *LBH*=2042 метра, водоизмещением 80 тонн, средний отсек каждого заполнен жидкостью со свободной поверхностью. Размеры отсека приведены на рисунке.

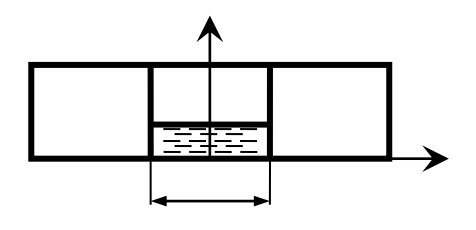

#### Билет 8.

- 1. Балластировка судна. Для чего на судах принимают жидкий балласт. Как определить количество необходимого балласта на судне. Как проверить, правильно ли выбрано место расположения балласта?
- 2. Что такое буксировочная мощность. Какая необходима буксировочная мощность для буксировки подводной лодки под водой со скоростью 5 узлов. Лодку считать цилиндром длиной 80 метров и диаметром 8 метров. Полное сопротивление лодки принять равным  $1,\!2\,R_{\text{rp}},\, \text{v}{=}1,\!5\,10^{\text{-6}}$  м $^2\!/\text{c}.$
- 3. Типы механических передач, их особенности и область применения.
- 4. Вспомогательный топливный котел генерирует сухой насыщенный пар давлением  $p_n=5$ атм, который используется в качестве греющей среды в двухступенчатой испарительной установке производительностью *G*д=0,7 кг/с и с коэффициентом продуктивности =1,75. Определить потребную тепловую мощность котла, если температура питательной воды  $t_{\text{n.B}}$ =60°С.
- 5. Влияние *<sup>B</sup>* /*<sup>T</sup>* на остойчивость судна. Определите отношение *<sup>B</sup>* /*<sup>T</sup>* проектируемого судна, чтобы относительная метацентрическая высота  $\bar{h} = h \frac{h}{B}$  имела значение 0,2. α=0,8;  $\delta$ =0,8;  $\frac{H}{T}$ =1,5;  $z_g$ =0,7 *H*; *H*=6 м.
- 6. Разновидности тепловой резки и области их применения.

#### Билет 9.

1. Что понимают под термином «грузовместимость судна»? Что влияет на

грузовместимость судна? Как определить требуемую грузовместимость судна при заданной грузоподъемности, при известном грузе?

2. Определить сопротивление трения баржи с прямоугольными образованиями корпуса, наклонными носом и кормой. Баржа буксируется со скоростью 3 м/с, *L*=100 м, *B*=16 м, *T*=2,0 м.

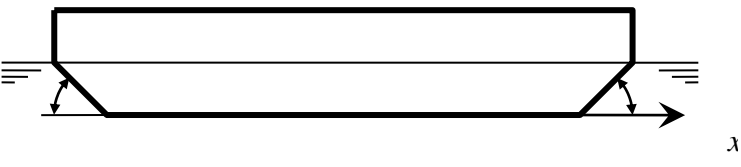

- 3. Гидродинамические и гидростатические передачи, их особенности и область применения. Конструктивная схема гидродинамической передачи.
- 4. В качестве греющей среды в одноступенчатой испарительной установки используется сухой насыщенный пар вспомогательного топливного котла давлением  $p_k=5$  атм, температура питательной воды, поступающей в котел,  $t_{\text{n.B}}$ =70°С. Определить потребную тепловую мощность котла, если расход дистиллята составляет *G*д=0,7 кг/с, а коэффициент продуктивности испарительной установки  $\mu$ =0,95.
- 5. Механическая обработка листового и профильного металла.
- 6. Какими конструктивными мерами можно обеспечить непотопляемость судна? Определить, будет ли обеспечена непотопляемость понтона прямоугольной формы с двойным дном при затоплении носового отсека. Ширина понтона и отсека *B*=5 метра, осадка *Т*=2 метра. 0  $\mathbf{R}$  $H_{\equiv}$

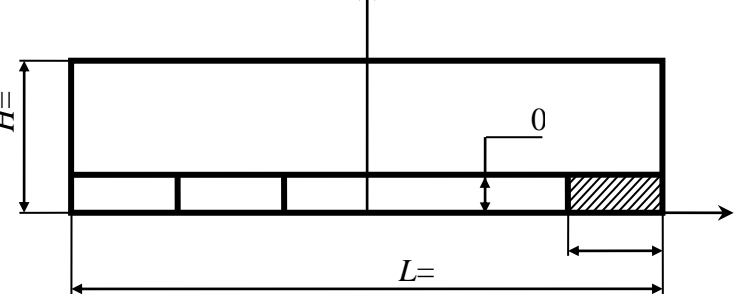

Билет 10.

1. Какие способы определения

водоизмещения судна в начальной стадии проектирования Вы знаете? Укажите недостатки и достоинства каждого способа.

- 2. С чем связано возникновение сопротивления трения? Определить сопротивление трения тонкой гидродинамически гладкой пластины длиной 2 метра, шириной 1 метр при движении ее в воде со скоростью 4 м/с. Температура воды 4°С.
- 3. Режимы работы СЭУ. Внешние и винтовые характеристики.
- 4. Известно: тепловая мощность конденсатора  $N<sub>k</sub>=15000$  кВт, количество пара, поступающего в конденсатор,  $G_{\text{n}}=4$  кг/с, кратность охлаждения  $G_{3,\text{B}}/G_{\text{n}}=120$ , теплоемкость забортной воды *ср*=4,2 кДж/кг.К. Определить, на сколько градусов подогреется забортная вода в конденсаторе  $\Delta t$ .
- 5. Проверочные работы при изготовлении судовых конструкций.

6. Определить, как изменится водоизмещение проектируемого судна ( $D_0$ =6000 т), если его грузоподъемность требуется уменьшить на 500 тонн, а коэффициент Нормана  $\eta_{\text{H}}=1,6$ .

#### Билет 11.

- 1. Как определяются главные размерения в начальных стадиях проектирования судов? Как определить главные размерения при ограничениях по глубине фарватера и ширине шлюзов.
- 2. Какие составляющие сопротивления воды Вы знаете? Построить кривую буксировочного сопротивления пластины размером *LH*=101 метр в зависимости от скорости в диапазоне скоростей 2...5 м/с. Температура воды  $-4^{\circ}$ С.
- 3. Особенности режимов работы СЭУ СПК.
- 4. Определить тепловую мощность конденсатора, если известно, что в него поступает 4,8 кг/с пара с влажностью  $x=0.98$  и давлением  $p_k=0.07$  бар. Переохлаждение конденсата принять равным нулю.
- 5. Технология проведения испытаний механизмов, устройств и систем судна с помощью имитационных средств.
- 6. Диаграмма статической остойчивости. Задачи, решаемые с ее помощью. Диаграмма статической остойчивости задается уравнением  $l=0,3\sin(2,5\,\Theta)$ , где  $\Theta$  в градусах. Определить предельный опрокидывающий момент при динамическом действии ветра. Качкой судна пренебречь.

#### Билет 12.

- 1. Дифференциальная форма уравнения масс. Какие задачи можно решать, используя эту форму?
- 2. Что понимается под термином «пограничный слой», «внешняя граница пограничного слоя». Построить в масштабе распределение пограничного слоя по длине тонкой пластины длиной 2 метра. Скорость обтекания пластины *V*=0,3 м/c. Температура воды  $-4$ °C.
- 3. Совмещение характеристик двигателя и движителя при работе на переднем ходу и при реверсировании.
- 4. Определить подачу насоса забортной воды, поступающей в конденсатор, если известно: кратность охлаждения конденсатора  $m = G_{3,8}/G_n = 100$ , его тепловая мощность  $N_{\rm k}$ =10000 кВт, давление в конденсаторе  $p_{\rm k}$ =0,07 бар, переохлаждение конденсата равно нулю. Пар в конденсатор поступает сухой насыщенный.
- 5. Агрегатирование его сущность, достоинства и недостатки.

6. Определить количество балласта, которое надо принять на судно, чтобы оно в балластном пробеге имело осадку носом не менее 1,5 метров и кормой не менее 2 метров. Водоизмещение судна порожнем с  $10\%$ -ми запасами - 2000 тонн. Грузовой размер задан.

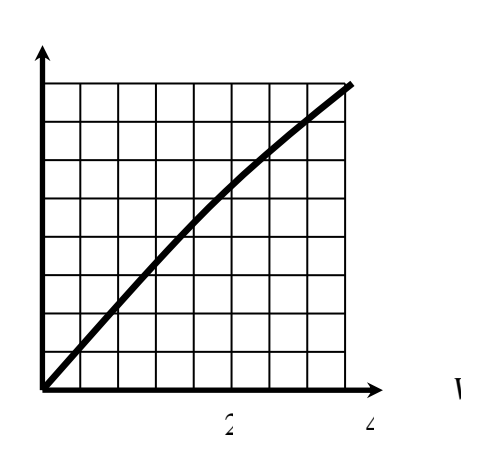

#### Билет 13.

- 1. Как определить поперечную метацентрическую высоту судна в начальной стадии проектирования (при выборе главных размерений) и при уже имеющимся теоретическом чертеже?
- 2. Найти  $K_1$ ,  $K_2$  и  $\eta_p$  при относительной поступи  $\lambda_p=0.6$  для винта с  $\Theta=0.35$ , Z=3, и  $H/_{D} = 1.0$ .
- 3. Сущность комплексной автоматизации СЭУ.
- 4. Известно: давление в конденсаторе  $p_k=0.07$  бар, пар на входе в конденсатор сухой насыщенный, переохлаждение в конденсаторе  $\Delta t = 0$ , подогрев заборной воды в конденсаторе  $\Delta t_{\text{2B}} = 7^{\circ}\text{C}$ , ее теплоемкость  $c_n = 4.2$  кДж/кгК. Определить кратность охлаждения конденсатора  $m = G_{3,B}/G_{\pi}$ .
- 5. Технологические процессы холодной и горячей гибки труб.
- 6. Определить углы крена при статическом и динамическом действии кренящего момента, величина которого  $M_{\text{kp}}$ =1200 кНм. Диаграмма статической остойчивости задается уравнением  $l=0,2 \sin(2.5 \Theta)$ , где $\Theta$  в градусах. Водоизмещение судна  $D=1000$  тонн.

#### $F$ ипет 14

- 1. Метацентры и метацентрические радиусы. Метацентрические высоты. Почему метацентрическая высота является мерой остойчивости судна при малых наклонениях?
- 2. Найти элементы оптимального винта и мощность на валу, если при  $n=2^{60}/c$ ,  $V_p=6.0$  м/с,  $z=4$ ,  $\Theta=0,40$  винт должен развивать упор  $P=256$  кН.
- 3. Жидкие топлива, используемые для СЭУ. Их основные свойства, маркировка.
- 4. Определить подогрев воды в охладителе масла упорного подшипника  $\Delta t$ , если известно: подача насоса забортной воды  $V=0,8$  кг/с, мощность, передаваемая валопроводом  $N_e$ =1800 кВт, теплоемкость забортной воды  $c_p$ =4,2 кДж/кгК, механический КПД упорного подшипника  $\eta_w = 0.99$ .
- 5. Технологический процесс монтажа трубопроводов на судне.
- 6. Строевая по шпангоутам. Для каких целей строится строевая по шпангоутам? Свойства строевой. По предлагаемой строевой определить:
	- протяженность цилиндрической вставки;

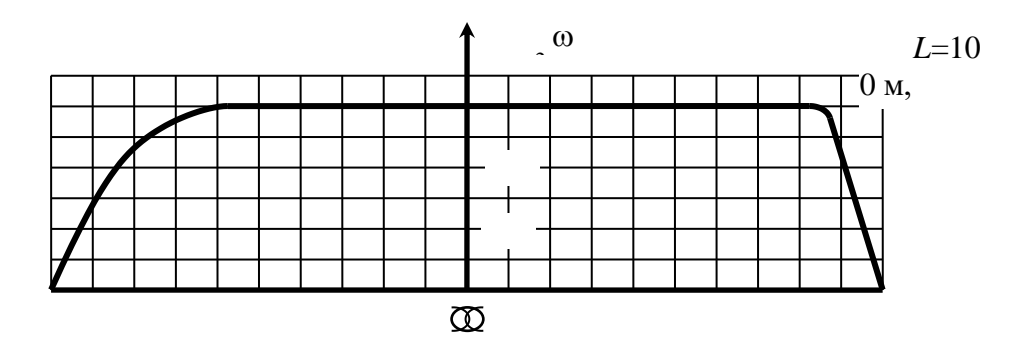

- водоизмещение;
- коэффициент общей полноты.

#### Билет 15.

- 1. Как главные размерения и основные элементы судна влияют на его остойчивость? Что бы Вы предложили сделать, если при проектировании судна обнаружилось, что начальная метацентрическая высота отрицательна?
- 2. Определить КПД идеального воздушного винта диаметром 5 метров, если при скорости воздуха в диске винта 20 м/с винт развивает упор 300 кН, а массовая плотность воздуха  $0,00125$  T/M<sup>3</sup>.
- 3. Смазочные масла, применяемые в СЭУ, их физико-химические свойства.
- 4. Известно, что подогрев забортной воды, охлаждающей упорный подшипник, составляет  $\Delta t$ =6°С, механический КПД упорного подшипника η<sub>м</sub>=0,99. Подшипник установлен на валопроводе, передающем мощность  $N_e$ =1800 кВт. Теплоемкость воды  $c_p$ =4,2 кДж/кг К. Определить производительность насоса, подающего забортную воду в охладитель масла упорного подшипника.
- 5. Варианты технологии центровки валопроводов.
- 6. Определите запасы топлива, воды и масла в начальной стадии проектирования судна, водоизмещение которого 1000 тонн, скорость 20 км/ч, автономность 10 суток и мощность ЭУ – 1000 кВт.

### Билет 16.

1. Как определить, перевернется ли спроектированное судно или нет. Для чего нужна диаграмма статической остойчивости? Что надо сделать, если угол заката диаграммы не соответствует требованиям Регистра?

- 2. Найти элементы оптимального винта и потребную мощность для обеспечения скорости  $x$ ода судна *V*=15 узлов, если *P*=400 кН,  $\varphi$ =0,24, *t*=0,14, *n*=120 <sup>об</sup>/мин., *z*=4, Θ=0,40.
- 3. Тепловой баланс котла, тепловые потери, их краткая характеристика.
- 4. Мощность насоса, подающего забортную воду в охладитель дизеля *N*н=5,2 кВт, его напор  $\Delta p=10^5$  Па. Подогрев забортной воды в охладителе воды  $\Delta t=13^{\circ}$ С. Определить тепловую мощность охладителя воды дизеля, если плотность и теплоемкость воды, соответственно, р=1000 кг/м $^3$  и  $c_p$ =4,2 кДж/кг<sup>.</sup>К, КПД насоса  $\eta_{\text{\tiny H}}$ =0,6.
- 5. Объяснить последовательность сборки и сварки днищевой секции с двойным дном и продольной системой набора.
- 6. Определить ширину проектируемого понтона *LH*=502 метра и массой 500 тонн, чтобы метацентрическая высота была не менее 2 метров, *zg*=1,0 метра.

#### Билет 17.

- 1. В результате столкновения судно получило пробоину в носовом отсеке. Что произойдет с судном? Какие мероприятия Вы можете наметить для обеспечения живучести поврежденного судна?
- 2. Определить элементы винта и требуемую мощность, если при  $D=5,0$  метров  $z=4, \Theta=0,40$ и  $n=2 \frac{6}{c}$  он должен развивать на швартовых упор 550 кН.
- 3. Классификация судовых котлов по основным признакам и область применения.
- 4. Тепловая мощность охладителя воды дизеля  $N_0$ =1000 кВт, мощность насоса забортной воды, поступающей в охладитель,  $N_{\text{H}}=4$  кВт, его напор  $\Delta p=105$  Па и КПД  $\eta_{\text{H}}=0.6$ . Определить подогрев забортной воды в охладителе воды  $\Delta t$ , если плотность и теплоемкость воды, соответственно, р=1000 кг/м $^3$  и  $c_p$ =4,2 кДж/кг<sup>.</sup>К.
- 5. Выбор материала для судовых корпусных конструкций.
- 6. Судно имеет форму прямоугольного понтона с размерами  $L \times B \times H = 60 \times 10 \times 2$  метра и разделено продольной переборкой и заполнено на половину высоты нефтью  $(\rho_{\text{H}}=0.8)$ тонн/м 3 ) в обоих отсеках. Определить угол крена судна, если нефть всю перекачали в один бортовой отсек. Масса понтона с грузом 600 тонн, первоначальное положение *zg*=0,5 м.

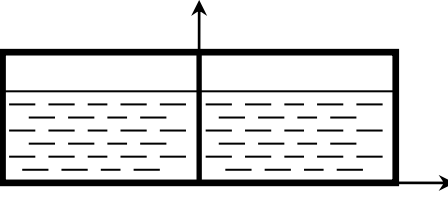

Билет 18.

- 1. Какие конструктивные меры могут обеспечить непотопляемость судна?
- 2. Определить элементы винта, оптимальную частоту вращения и потребляемую мощность, если  $P=300$  кН,  $V_p=8.0$  м/с,  $D=4.5$  м,  $z=3$ ,  $\Theta=0.50$ .
- 3. КПД «брутто» котла, его определение и численные значения.
- 4. Определить мощность насоса забортной воды  $N_{\rm H}$ , если известно, что тепловая мощность охладителя воды дизеля  $N_0$ =1200 кВт, подогрев забортной воды в нем  $\Delta t$ =12°С. Общее сопротивление всей трассы забортной воды  $\Delta p=0,1$  МПа, плотность и теплоемкость воды, соответственно,  $p=1000 \text{ kT/m}^3$  и  $c_n=4.2 \text{ kJ/K/K}$ , КПД насоса  $\eta_n=0.6$ .
- 5. Требования, предъявляемые к судовым балкам.
- 6. Судно имеет диаграмму статической остойчивости:

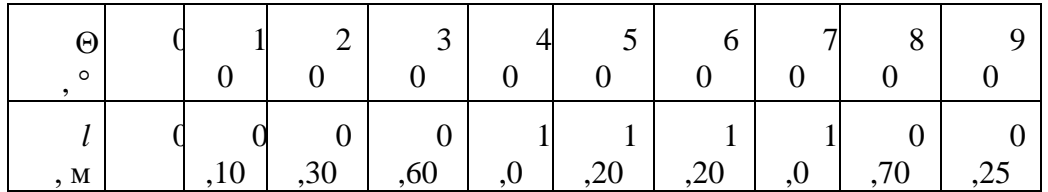

Определить массу груза, перемещение которого на расстояние 8 метров поперек судна может опрокинуть его при  $D=5200$  тонн,  $h=0,5$  метра.

#### Билет 19.

- 1. Теорема Эйлера и ее использование в задачах статики корабля.
- 2. Найти оптимальную частоту вращения, КПД и шаг винта, а также мощность, подводимую к гребному валу, если V=18 узлов, P=520 кH, W=0,20, t=0,10, z=4,  $\Theta$ =0,40,  $D_{\rm B} = 4.0$  метра.
- 3. Конструктивная схема вспомогательного парового водотрубного топливного котла, устройство его основных элементов.
- 4. Определите  $N_e$  дизеля, если известно, что 30% теплоты, выделившейся при сгорании топлива, уносится забортной водой, которая последовательно охлаждает масло и воду внутреннего контура охлаждения и подогревается при этом на  $\Delta t = 10^{\circ}\text{C}$ . Расход забортной воды составляет  $V=150 \text{ m}^3/\text{q}$ , плотность и теплоемкость воды, соответственно,  $p=1000$  кг/м<sup>3</sup> и  $c_p=4.2$  кДж/кг К. Теплота сгорания топлива  $Q_{\text{H}}^{\text{p}}=42000$  кДж/кг.
- 5. Основные методы постройки судна по способу формирования на стапеле и взаимосвязь их с производственными условиями предприятия.
- 6. Определите опрокидывающий момент для судна, если оно имеет диаграмму остойчивости в виде  $l=0,1 \sin(2\Theta)$ , где  $\Theta$  в градусах, а угол качки  $10^{\circ}$  (D=1000 тонн).

#### Билет 20.

1. Для чего необходимо определять моменты инерции площадей ватерлиний судов.

Определите момент инерции площади ватерлиний относительно центральной продольной оси всего судна, состоящего из двух корпусов, каждый корпус имеет форму прямоугольного понтона с размерами  $L \times B = 20 \times 2$  метра, расстояние между ДП корпусов  $-4$  метра.

- 2. С какой частотой должен работать винт с диаметром  $D=5.0$  м,  $H=6.0$  м,  $\Theta=0.50$ ,  $z=3$ , чтобы при  $V_p=8.0$  м/с его момент был равен нулю.
- 3. Конструктивная схема водогрейного топливного котла, устройство его основных частей.
- 4. Определить подогрев забортной воды  $\Delta t$ , последовательно охлаждающей масло и воду внутреннего контура охлаждения дизеля, если известно: эффективная мощность дизеля  $N_e$ =4000 кВт, расход забортной воды  $V=200$  м<sup>3</sup>/ч, плотность и теплоемкость воды, соответственно,  $p=1000 \text{ Kr/m}^3$  и  $c_p=4,2 \text{ KJ/K/K}$ , удельный расход топлива в дизеле  $B_e$ =0,2 кг/кВтч, забортная вода уносит 30% теплоты, выделившейся при сгорании топлива в дизеле.
- 5. Принципиальная технология постройки судна, ее содержание и назначение.
- 6. Определить наиболее нагруженное сечение баллера руля и рассчитать его диаметр (судно класса "О"), если дано (см. рисунок): *h*=2 м, *a*=0,2 м, *b*=1,0 м, *c*=0,3 м, *R*=0,6 м,  $N_{\text{max}}$ =10 кН,  $M_{\text{max}}$ =1,0 кН м.

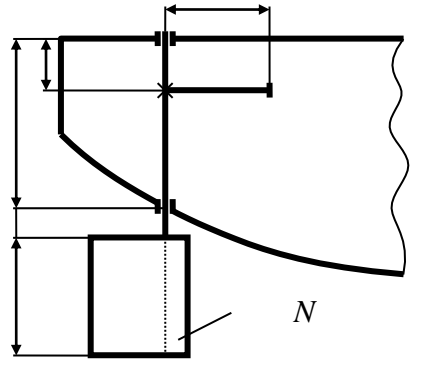

Билет 21.

- 1. Как определить осадку спроектированного судна при произвольной нагрузке?
- 2. Судно имеет форму прямоугольного понтона с размерами  $L \times B \times H = 60 \times 10 \times 3$  метра, водоизмещение судна порожнем *D*=600 тонн. Сколько балласта надо принять на судно, чтобы осадка носом была равна 1 метру, а кормой – 2 метрам. Где должен располагаться ЦТ принятого балласта. В начальный момент *zc*=*zg*.
- 3. Конструктивная схема утилизационного парового котла, устройство его основных элементов.
- 4. Определить, какая доля теплоты, выделившейся при сгорании топлива в дизеле мощностью *Ne*=1600 кВт, уносится забортной водой, если известно: подача насоса

забортной воды V=80 м<sup>3</sup>/ч, забортная вода последовательно охлаждает масло и воду внутреннего контура, при этом подогрев забортной воды составляет  $\Delta t=12^{\circ}C$ , удельный расход топлива в дизеле  $B_e$ =0,2 кг/кВтч, теплота сгорания топлива  $Q^{\rm p}_{\ \rm n}$ =42000 кДж/кг, плотность и теплоемкость воды, соответственно, р=1000 кг/м $^3$  и  $c_p$ =4,2 кДж/кг<sup>.</sup>К.

- 5. Основные типы проката из алюминиевых сплавов для судостроения и сварочные материалы для их сварки.
- 6. Определить, насколько увеличится сопротивление судна при движении с отклоненным на 20 рулем, площадь которого – 4 м<sup>2</sup> . Профиль руля *NACA*-0021, *V*=6 м/с.

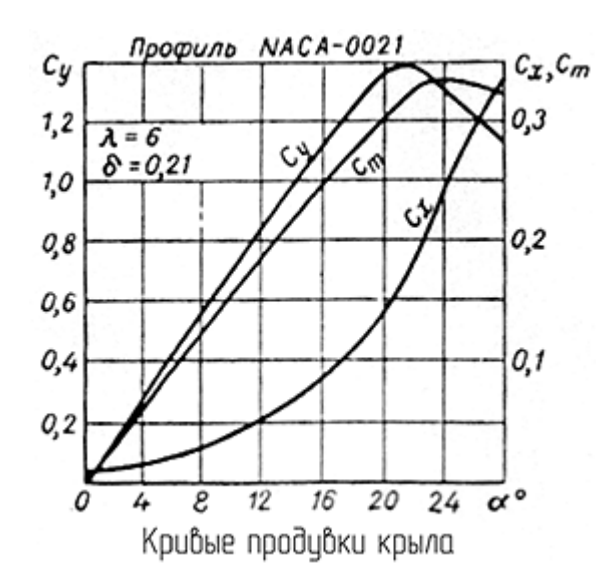

#### Билет 22.

- 1. Напишите подробный алгоритм удифферентовки судна и определения его посадки при ходе порожнем.
- 2. Подводную часть борта судна пробил снаряд, оставив пробоину диаметром 10 см. Определить производительность и мощность насоса для откачивания за борт воды из отсека. КПД насоса принять равным 0,7.

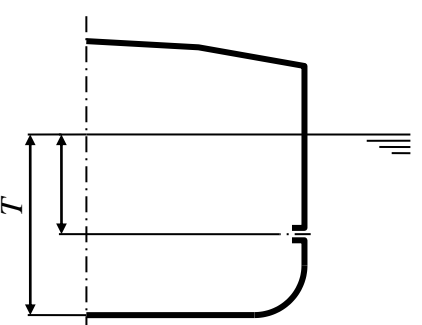

- 3. Системы глубокой утилизации вторичных энергоресурсов, их состав и область применения.
- 4. Определить потребную производительность (подачу) насоса забортной воды при следующих условиях: эффективная мощность дизеля *Ne*=3000 кВт и 30% теплоты, выделяющейся при сгорании топлива в дизеле, передается забортной воде, которая последовательно охлаждает масло и воду внутреннего контура охлаждения, при этом подогрев воды составляет  $\Delta t = 12^{\circ}\text{C}$ , теплота сгорания топлива  $Q^{\text{p}}$ <sub>н</sub>=42000 кДж/кг, удельный расход топлива в дизеле  $B_e = 0.2$  кг/к $B$ тч, плотность и теплоемкость воды,

соответственно, р=1000 кг/м<sup>3</sup> и *с<sub>р</sub>*=4,2 кДж/кг<sup>.</sup>К.

- 5. Назначение, типы и классификация лакокрасочных материалов, применяемых в судостроении.
- 6. Подобрать рулевую машину на два руля, если угол перекладки рулей  $\alpha_{\text{max}}=45^{\circ}$ , а наибольший гидродинамический момент каждого руля *М*=70 кН.м.

#### Билет 23.

- 1. Что такое сопротивление трения судна? От чего зависит сопротивление трения? Как определяется сопротивление трения. Пластина одинаковой площади *S* и размерами сторон *a* и *b* (*a*>*b*) буксируется длинной или короткой стороной. Будет ли сопротивление трения разным?
- 2. Что называют метацентрическим радиусом? Построить зависимость *r*=*f*(*z*) для прямоугольного понтона с размерами  $L \times B \times H = 20 \times 4 \times 2$  метра.
- 3. Способ регулирования мощности утилизационных котлов.
- 4. Эффективная мощность пропульсивной установки *Ne*=14000 кВт, КПД валопровода  $\eta_{\text{\tiny B}}$ =0,97, КПД движителя  $\eta_{\text{\tiny A}}$ =0,65, полезная тяга движителя  $P$ =8 10<sup>5</sup> Н. Как велика будет при этом скорость судна *V* в узлах?
- 5. Пластики, применяемые для изготовления корпусов и судовых конструкций.
- 6. Рассчитать натяжение швартовых канатов при подтяжении морского судна к причалу и выбрать сечение каната, если дано: D=1500 тонн, нагруженная площадь ДП  $F_d$ =450 м<sup>2</sup>, боковая площадь парусности *Sa*=240 м 2 (надстройка в корме).

#### Билет 24.

- 1. Пограничный слой при обтекании пластины идеальной и реальной жидкостью. Касательные напряжения. Толщина пограничного слоя. Изобразите эпюру скоростей в любом поперечном сечении пластины при ее буксировки в жидкости или обтекании неподвижной пластины потенциальным потоком.
- 2. Определить угол крена у судна, имеющего форму прямоугольного понтона с размерами  $L \times B \times T = 20 \times 4 \times 1$  метр, если груз массой 5 тонн перенесли из ДП к борту на расстояние метра, *zg*=1 метр.
- 3. Система охлаждения судовых помещений, краткий технико-экономический анализ.
- 4. Скорость судна *V*=18 узлов, полезная тяга движителя *Р*=8. 10<sup>5</sup> Н, КПД валопровода  $\eta_{\rm B}=0.96$ , КПД движителя  $\eta_{\rm J}=0.67$ . Какова должна быть мощность пропульсивной установки *Ne*?
- 5. Номенклатура плазовых работ и содержание плазовой документации.
- 6. Подобрать буксирное устройство для судна класса КМ •ЛУ 1 [1] І І АЗ, если

характеристика снабжения равна 643 м $^2$ .

#### Билет 25.

- 1. Причины возникновения сопротивления формы при обтекании тел. Будет ли возникать сопротивление формы при обтекании тела идеальной жидкостью? Пути снижения сопротивления формы.
- 2. Что понимают под термином «запас плавучести судна». Чем определяется запас плавучести. Определите запас плавучести понтона прямоугольной формы с размерами *LBH*=2042 метра и водоизмещением 80 тонн.
- 3. Принципиальная тепловая схема судовой парокомпрессорной холодильной установки. Кратко об устройстве ее элементов и характеристик хладагентов.
- 4. Определить полезную тягу движителя, если КПД валопровода  $\eta_{\rm B}=0.96$ , КПД движителя  $\eta_{\text{n}} = 0.65$ , эффективная мощность установки  $N_e = 12000 \text{ kBr}$ .
- 5. Принципиальная технология выполнения изолировочных работ.
- 6. Назовите причины, по которым силы, возникающие на рулях при движении задним ходом, намного меньше, чем при движении передним ходом?

#### Билет 26.

- 1. Причины возникновения волнового сопротивления. Будет ли возникать волновое сопротивление при движении тел в идеальной жидкости? Интерференция корабельных волн и ее влияние на волновое сопротивление. Пути снижения волнового сопротивления.
- 2. Куда надо принять малый груз, чтобы у судна не возникало крена? Какое количество груза надо снять с судна, чтобы его осадка уменьшилась на 25 см. Размеры судна  $L \times B \times T = 100 \times 16 \times 3,75$  метра,  $\alpha = 0,8$ .
- 3. Классификация теплообменных аппаратов по основным признакам.
- 4. Скорость судна V=20 км/ч, эффективный КПД  $\eta_e$ =0,41, расход топлива на 1 км пути  $B_e$ =30 кг, теплота сгорания  $Q^{\text{p}}$ <sub>н</sub>=42000 кДж/кг. Определить эффективную мощность установки судна  $N_e^{\ y}$ .
- 5. Особенности технологических процессов изготовления судовых конструкций из сплавов на основе алюминия.
- 6. Пробить ось якорного клюза для речного теплохода класса "О" с якорем Холла массой 900 кг и цепью калибром *d*=34 мм при установке брашпиля (расстояние между звездочками *А*=1000 мм), теоретический чертеж носа судна прилагается.

# Приложение В Форма залания лля ВКР

## МИНОБРНАУКИ РОССИИ ФЕДЕРАЛЬНОЕ ГОСУДАРСТВЕННОЕ БЮДЖЕТНОЕ ОБРАЗОВАТЕЛЬНОЕ УЧРЕЖДЕНИЕ ВЫСШЕГО ОБРАЗОВАНИЯ «НИЖЕГОРОДСКИЙ ГОСУДАРСТВЕННЫЙ ТЕХНИЧЕСКИЙ УНИВЕРСИТЕТ ИМ. Р. Е. АЛЕКСЕЕВА» **(HITY)**

Кафедра Петров Саветский и при поставки по поставки по поставки по поставки по поставки по поставки по поставк УТВЕРЖДАЮ Зав. кафелрой ФИО  $\begin{array}{ccccc}\n\leftarrow & & \rightarrow & & \text{20} & & \text{r}\n\end{array}$ ЗАДАНИЕ на выполнение выпускной квалификационной работы по направлению подготовки (специальности) \_\_\_\_\_\_\_\_\_\_\_\_\_\_  $(\kappa$ од и наименование) Направленность (профиль) (специализация) и последните производите и последник и продажник и при  $(Ha$ именование) <u>группы</u>  $\text{cty}$ денту  $\overline{(\Phi.M.O.)}$ (шифр) 1. Тема ВКР  $\_\_$  $N_{\Omega}$ утверждена приказом по вузу от 2. Срок сдачи студентом законченной работы 3. Исходные данные к работе 4. Содержание расчетно-пояснительной записки (перечень вопросов, подлежащих разработке) 5. Перечень графического материала (с точным указанием обязательных чертежей)

6. Консультанты по ВКР (с указанием относящихся к ним разделов работы)

Нормоконтроль

7. Дата выдачи задания \_\_\_\_\_\_\_\_\_\_\_\_\_\_\_\_\_\_\_\_\_\_\_\_\_\_\_\_\_\_\_\_\_\_\_\_\_\_\_\_\_\_\_\_\_\_\_\_\_\_\_\_\_\_\_\_\_\_\_\_\_\_\_\_\_

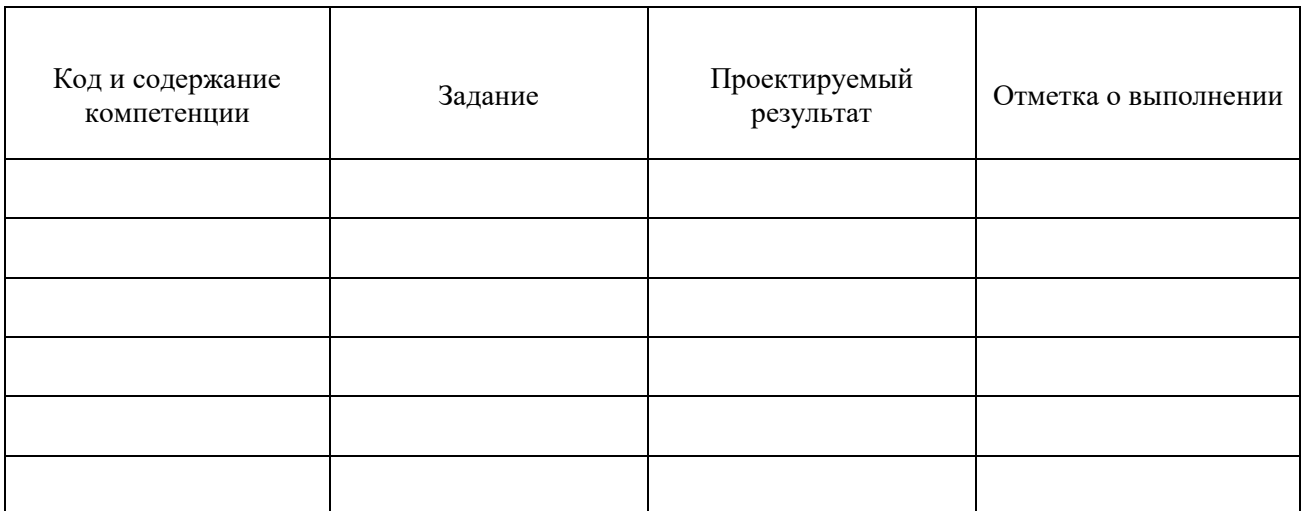

\_\_\_\_\_\_\_\_\_\_\_\_\_\_\_\_\_\_\_\_\_\_\_\_\_\_\_\_\_\_\_\_\_\_\_\_\_\_\_\_\_\_\_\_\_\_\_\_\_\_\_\_\_\_\_\_\_\_\_\_\_\_\_\_\_\_\_\_\_\_\_\_\_\_\_\_\_\_\_\_\_\_\_\_\_\_\_\_\_\_\_\_\_ \_\_\_\_\_\_\_\_\_\_\_\_\_\_\_\_\_\_\_\_\_\_\_\_\_\_\_\_\_\_\_\_\_\_\_\_\_\_\_\_\_\_\_\_\_\_\_\_\_\_\_\_\_\_\_\_\_\_\_\_\_\_\_\_\_\_\_\_\_\_\_\_\_\_\_\_\_\_\_\_\_\_\_\_\_\_\_\_\_\_\_\_\_ \_\_\_\_\_\_\_\_\_\_\_\_\_\_\_\_\_\_\_\_\_\_\_\_\_\_\_\_\_\_\_\_\_\_\_\_\_\_\_\_\_\_\_\_\_\_\_\_\_\_\_\_\_\_\_\_\_\_\_\_\_\_\_\_\_\_\_\_\_\_\_\_\_\_\_\_\_\_\_\_\_\_\_\_\_\_\_\_\_\_\_\_\_ \_\_\_\_\_\_\_\_\_\_\_\_\_\_\_\_\_\_\_\_\_\_\_\_\_\_\_\_\_\_\_\_\_\_\_\_\_\_\_\_\_\_\_\_\_\_\_\_\_\_\_\_\_\_\_\_\_\_\_\_\_\_\_\_\_\_\_\_\_\_\_\_\_\_\_\_\_\_\_\_\_\_\_\_\_\_\_\_\_\_\_\_\_

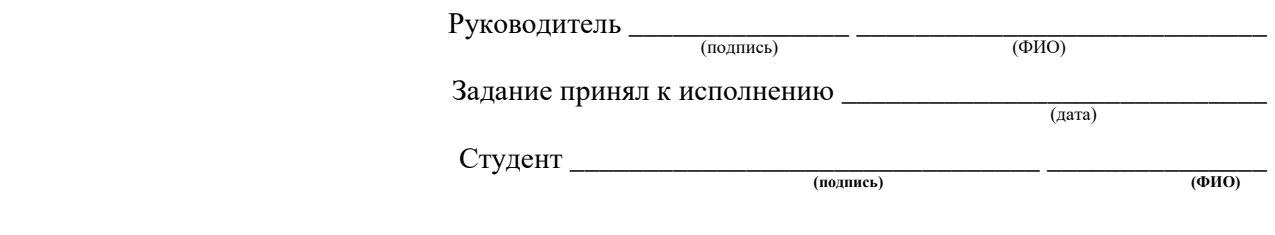

#### **Примечания:**

**1. Это задание прилагается к законченной работе и в составе пояснительной записки предоставляется в ГЭК. 2. До начала консультаций студент должен составить и утвердить у руководителя календарный график работы на весь период выполнения ВКР (с указанием сроков выполнения и трудоемкости отдельных этапов).**

# Приложение Г

# Форма таблицы оценки готовности ВКР к защите

# Таблица оценки готовности ВКР к защите

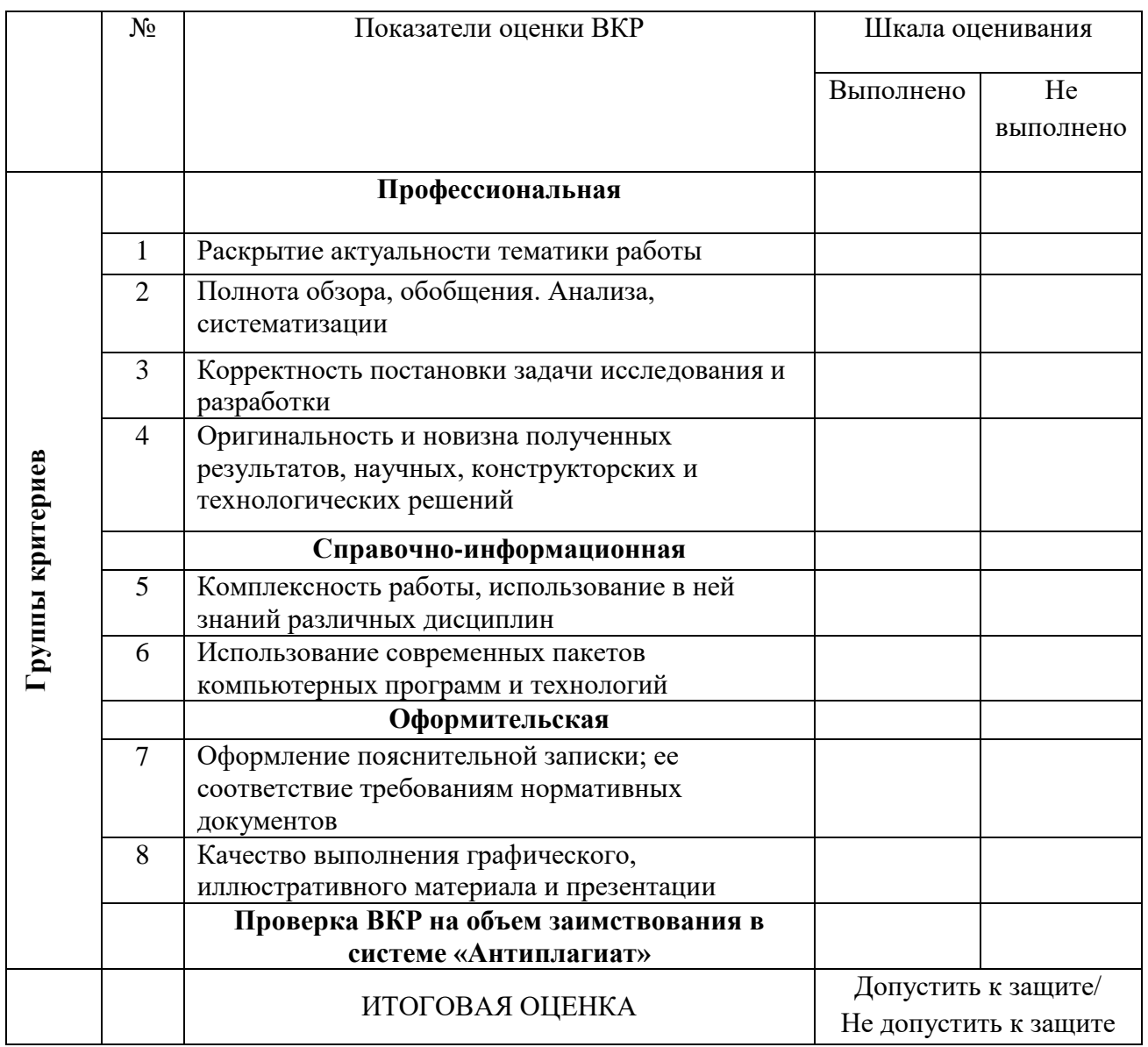

# Приложение Д

# Форма отзыва руководителя о ВКР

#### МИНОБРНАУКИ РОССИИ ФЕДЕРАЛЬНОЕ ГОСУДАРСТВЕННОЕ БЮДЖЕТНОЕ ОБРАЗОВАТЕЛЬНОЕ УЧРЕЖДЕНИЕ ВЫСШЕГО ОБРАЗОВАНИЯ «НИЖЕГОРОДСКИЙ ГОСУДАРСТВЕННЫЙ ТЕХНИЧЕСКИЙ УНИВЕРСИТЕТ ИМ. Р.Е. АЛЕКСЕЕВА»  $(HTTY)$

# ОТЗЫВ РУКОВОДИТЕЛЯ

## О ВЫПУСКНОЙ КВАЛИФИКАЦИОННОЙ РАБОТЕ

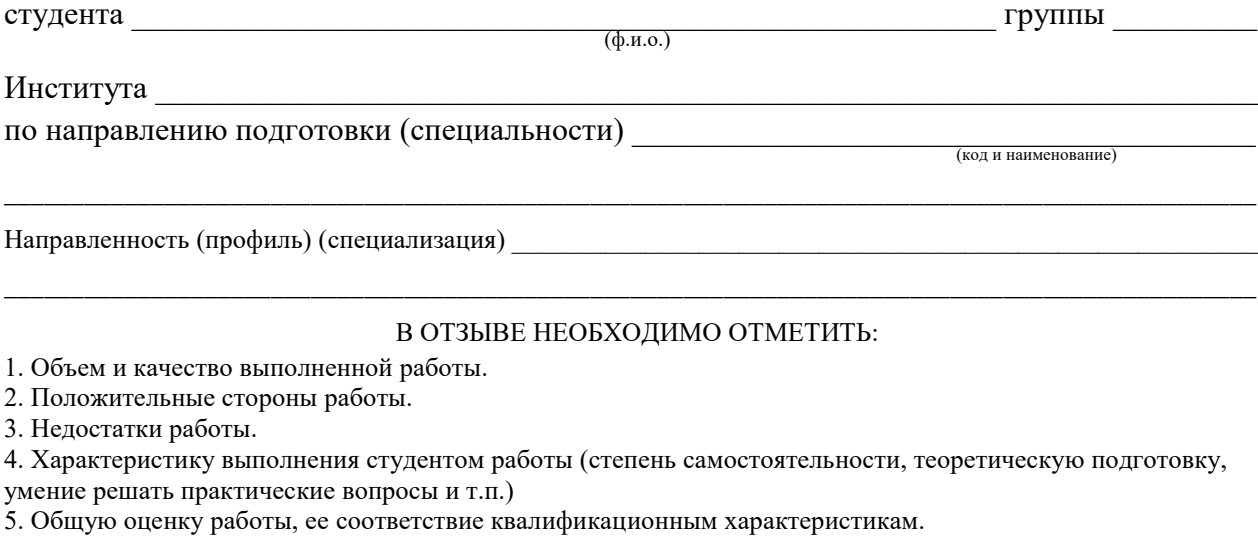

Подлежали формированию следующие компетенции

## Оценка соответствия подготовленности автора выпускной квалификационной работы требованиям ФГОС ВО

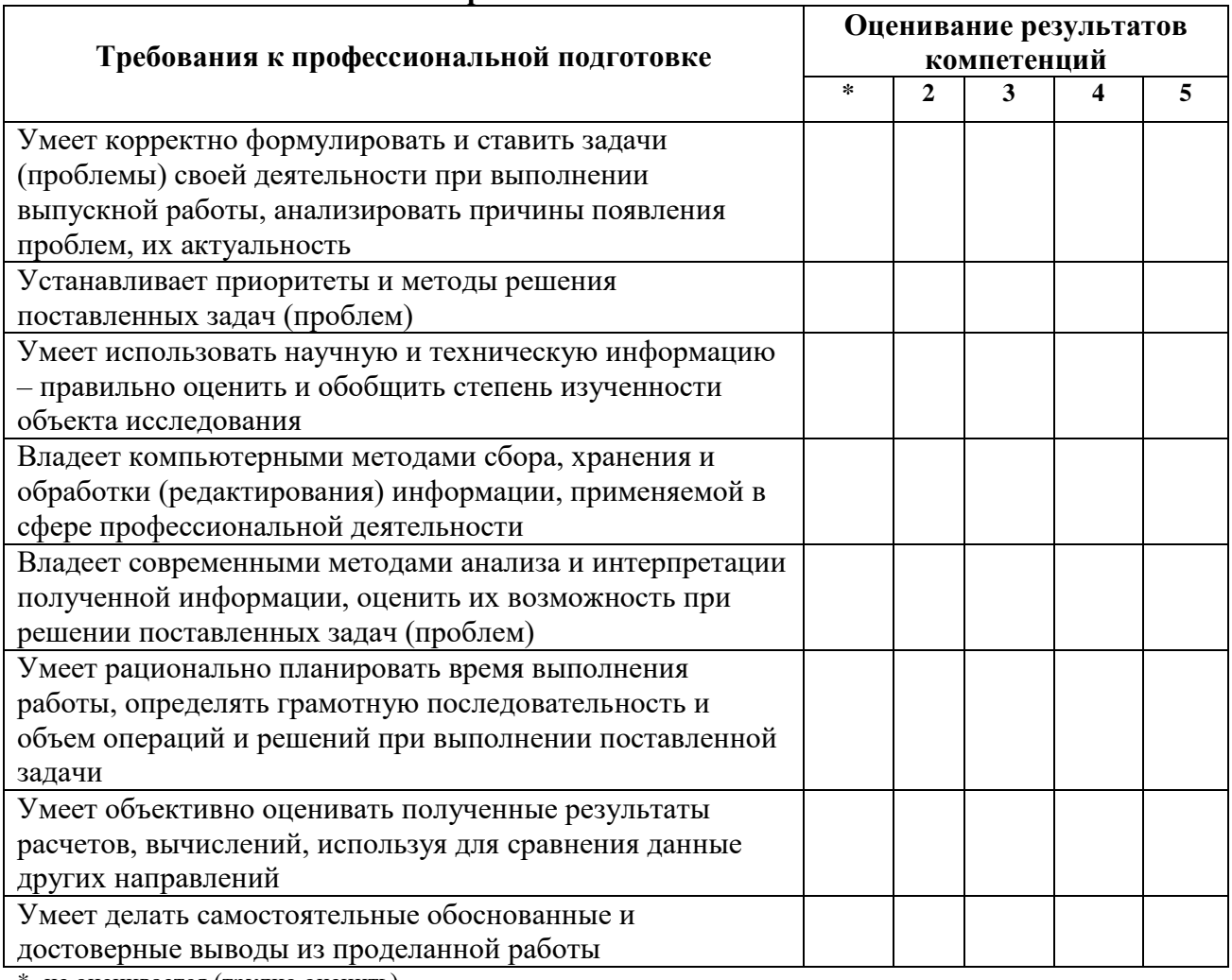

 $\overline{\phantom{a}}$ 

\*- не оценивается (трудно оценить)

Руководитель выпускной квалификационной работы: \_\_\_\_\_\_\_\_\_\_\_\_\_\_\_\_\_\_\_\_\_\_\_\_\_\_\_\_\_\_\_\_\_

 $\overline{(\Phi.M.O.)}$ 

(подпись)

# **ПРИЛОЖЕНИЕ Е Оформление первых листов ВКР**

#### **МИНОБРНАУКИ РОССИИ ФЕДЕРАЛЬНОЕ ГОСУДАРСТВЕННОЕ БЮДЖЕТНОЕ ОБРАЗОВАТЕЛЬНОЕ УЧРЕЖДЕНИЕ ВЫСШЕГО ОБРАЗОВАНИЯ «НИЖЕГОРОДСКИЙ ГОСУДАРСТВЕННЫЙ ТЕХНИЧЕСКИЙ УНИВЕРСИТЕТ ИМ. Р.Е. АЛЕКСЕЕВА»**

## **ВЫПУСКНАЯ КВАЛИФИКАЦИОННАЯ РАБОТА бакалавра**

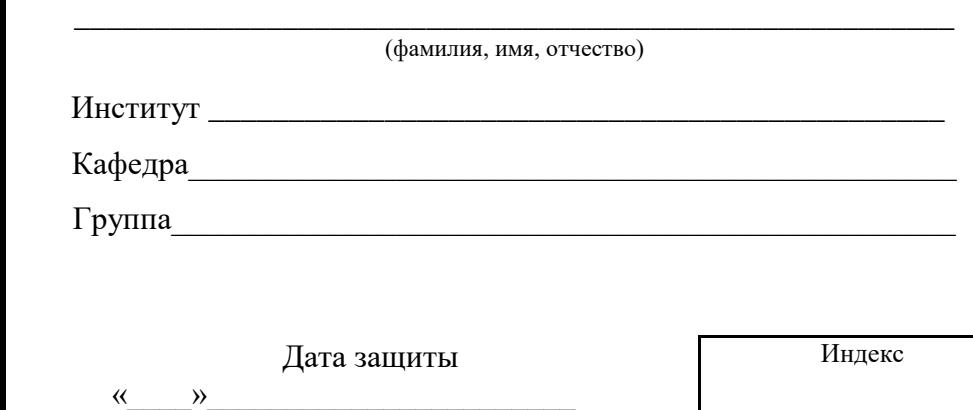

#### **МИНОБРНАУКИ РОССИИ ФЕДЕРАЛЬНОЕ ГОСУДАРСТВЕННОЕ БЮДЖЕТНОЕ ОБРАЗОВАТЕЛЬНОЕ УЧРЕЖДЕНИЕ ВЫСШЕГО ОБРАЗОВАНИЯ «НИЖЕГОРОДСКИЙ ГОСУДАРСТВЕННЫЙ ТЕХНИЧЕСКИЙ УНИВЕРСИТЕТ ИМ. Р.Е. АЛЕКСЕЕВА» (НГТУ)**

Институт

Направление подготовки (специальность)

(код и наименование)

Направленность (профиль) образовательной программы

(наименование)

\_\_\_\_\_\_\_\_\_\_\_\_\_\_\_\_\_\_\_\_\_\_\_\_\_\_\_\_\_\_\_\_\_\_\_\_\_\_\_\_\_\_\_\_\_\_\_\_\_\_\_\_\_\_\_\_\_\_\_\_\_\_\_\_\_\_\_\_\_\_\_\_\_\_\_\_\_\_

\_\_\_\_\_\_\_\_\_\_\_\_\_\_\_\_\_\_\_\_\_\_\_\_\_\_\_\_\_\_\_\_\_\_\_\_\_\_\_\_\_\_\_\_\_\_\_\_\_\_\_\_\_\_\_\_\_\_\_\_\_\_\_\_\_\_\_\_\_\_\_\_\_\_\_\_\_\_

Кафедра  $\Box$ 

# **ВЫПУСКНАЯ КВАЛИФИКАЦИОННАЯ РАБОТА \_\_\_\_\_\_\_\_\_\_\_\_\_\_\_\_\_\_\_\_\_\_\_\_\_\_\_\_**

(**бакалавра**, магистра, специалиста)

Студента \_\_\_\_\_\_\_\_\_\_\_\_\_\_\_\_\_\_\_\_\_\_\_\_\_\_\_\_\_\_\_\_\_\_\_\_\_\_\_\_\_\_\_\_\_ группы \_\_\_\_\_\_\_\_\_\_\_\_\_\_\_\_\_

 $\overline{(\Phi.M.O.)}$ 

на тему\_\_\_\_\_\_\_\_\_\_\_\_\_\_\_\_\_\_\_\_\_\_\_\_\_\_\_\_\_\_\_\_\_\_\_\_\_\_\_\_\_\_\_\_\_\_\_\_\_\_\_\_\_\_\_\_\_\_\_\_\_\_\_\_\_\_\_\_\_\_

(наименование темы работы)

\_\_\_\_\_\_\_\_\_\_\_\_\_\_\_\_\_\_\_\_\_\_\_\_\_\_\_\_\_\_\_\_\_\_\_\_\_\_\_\_\_\_\_\_\_\_\_\_\_\_\_\_\_\_\_\_\_\_\_\_\_\_\_\_\_\_\_\_\_\_\_\_\_\_

**СТУДЕНТ** \_\_\_\_\_\_\_\_ \_\_\_\_\_\_\_\_\_\_\_\_\_\_\_\_\_

 $(\text{подниcb})$  (фамилия, и., о.)

\_\_\_\_\_\_\_\_\_\_\_\_\_\_\_\_\_\_\_\_\_\_\_\_\_ (дата)

**РУКОВОДИТЕЛЬ**

\_\_\_\_\_\_\_\_ \_\_\_\_\_\_\_\_\_\_\_\_\_\_\_\_\_  $\overline{(\text{подпис}_b)}$  (фамилия, и., o.)

\_\_\_\_\_\_\_\_\_\_\_\_\_\_\_\_\_\_\_\_\_\_\_\_\_ (дата)

#### **РЕЦЕНЗЕНТ**

\_\_\_\_\_\_\_\_\_\_\_\_ \_\_\_\_\_\_\_\_\_\_\_\_\_\_\_\_\_\_

(подпись) (фамилия, и., о.)

 $\overline{\phantom{a}}$ (дата)

## **ЗАВЕДУЮЩИЙ КАФЕДРОЙ** \_\_\_\_\_\_\_\_\_\_ \_\_\_\_\_\_\_\_\_\_\_\_\_\_\_\_

(подпись) (фамилия, и.о.) \_\_\_\_\_\_\_\_\_\_\_\_\_\_\_\_\_\_\_\_\_

(дата)

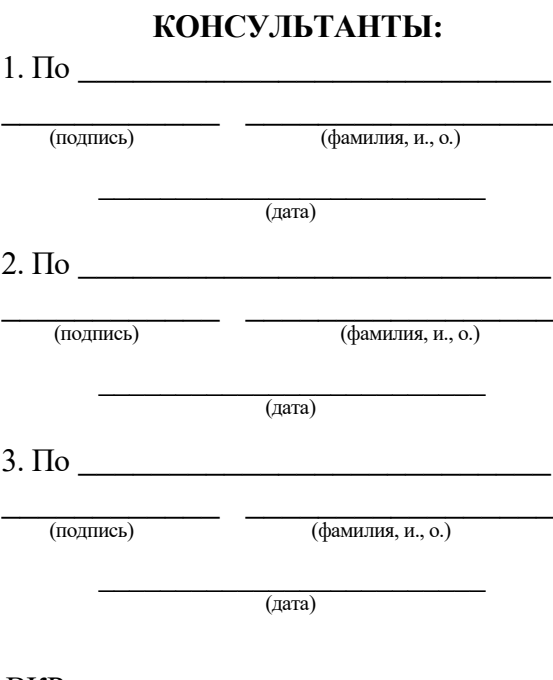

ВКР защищена  $\frac{1}{\text{(qara)}}$ протокол № \_\_\_\_\_\_\_\_\_\_\_\_\_\_\_\_\_\_\_\_\_

с оценкой \_\_\_\_\_\_\_\_\_\_\_\_\_\_\_\_\_\_\_\_\_\_\_

# **Лист регистрации изменений**

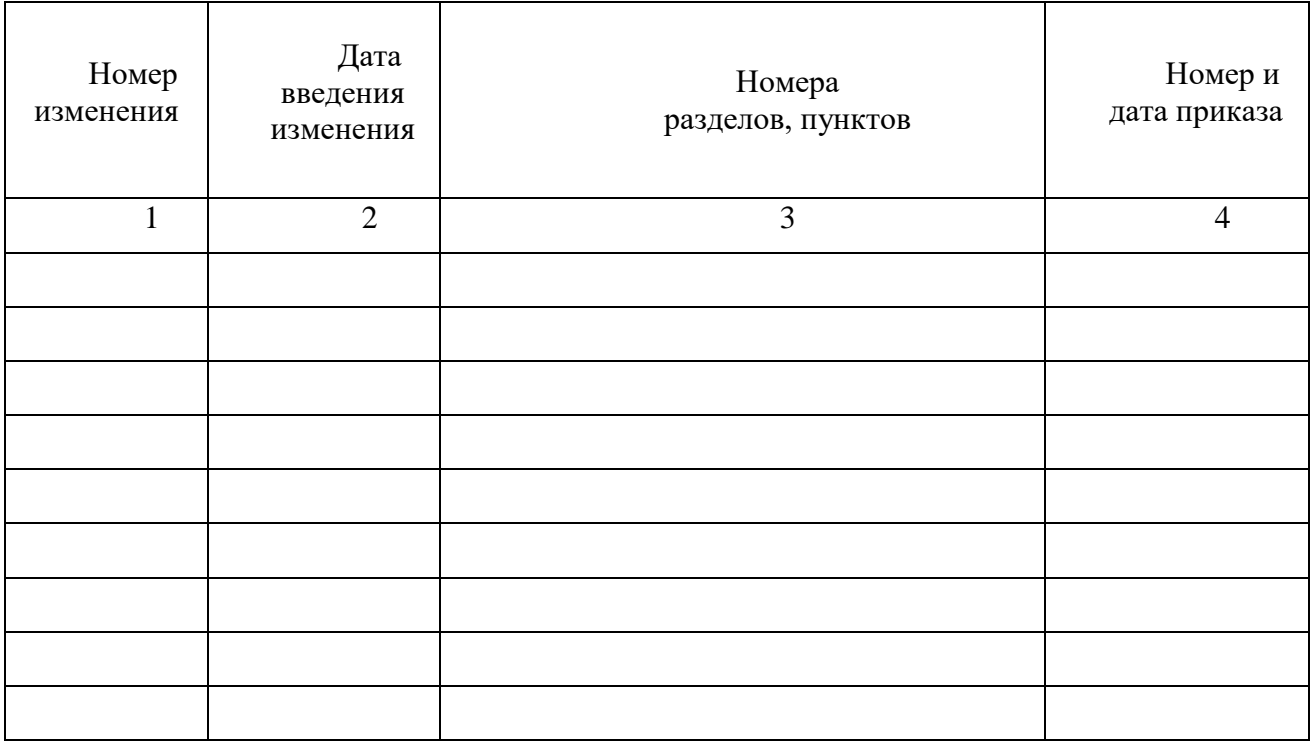